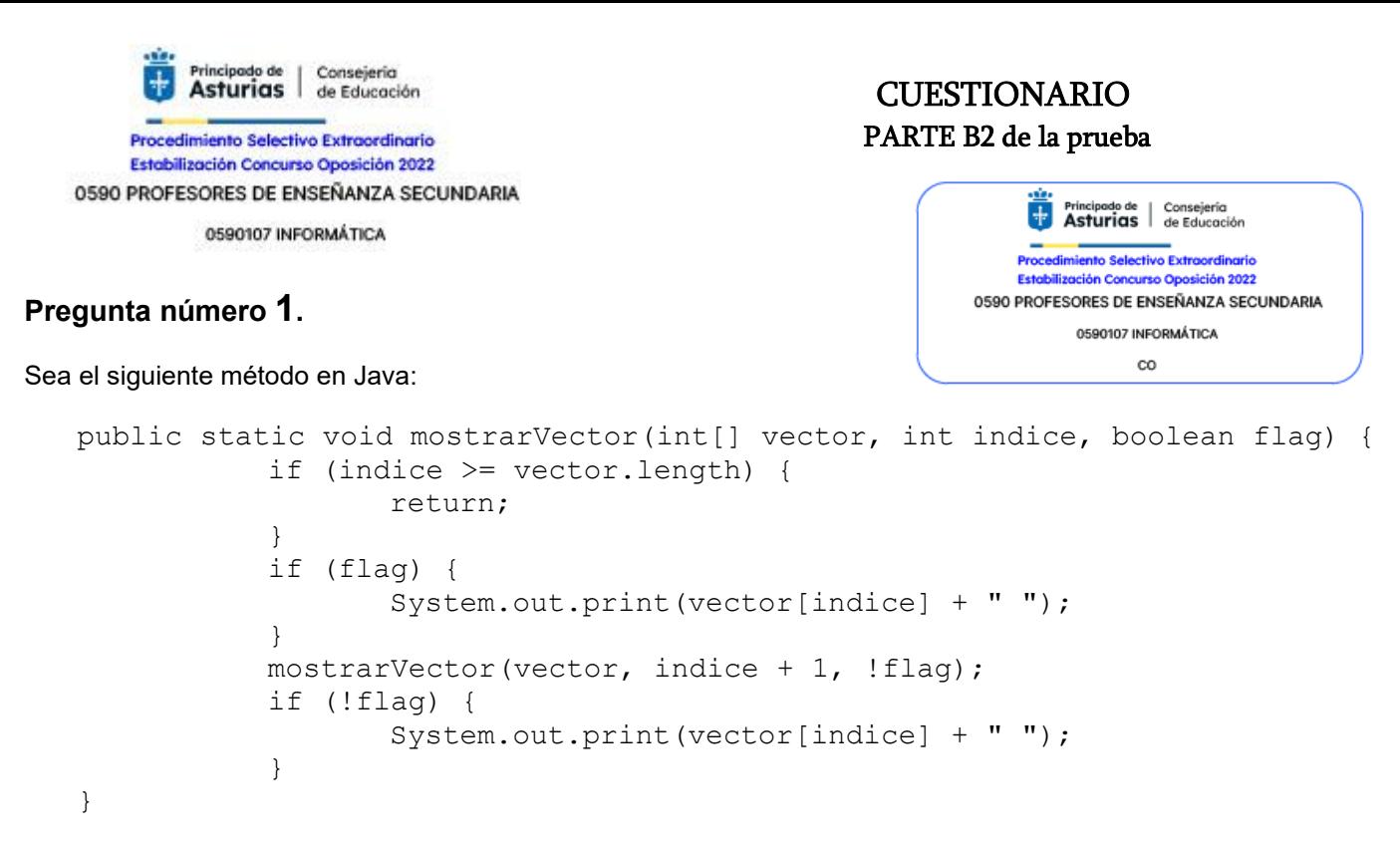

#### ¿Qué muestra por consola la siguiente llamada al método?

mostrarVector(new int[]  $\{1, 2, 3, 4, 5, 6\}$ , 0, true);

#### **Respuestas:**

- **A)** 1 3 5 6 4 2
- **B)** 1 2 3 4 5 6
- **C)** 1 3 5 2 4 6
- **D)** 2 4 6 1 3 5

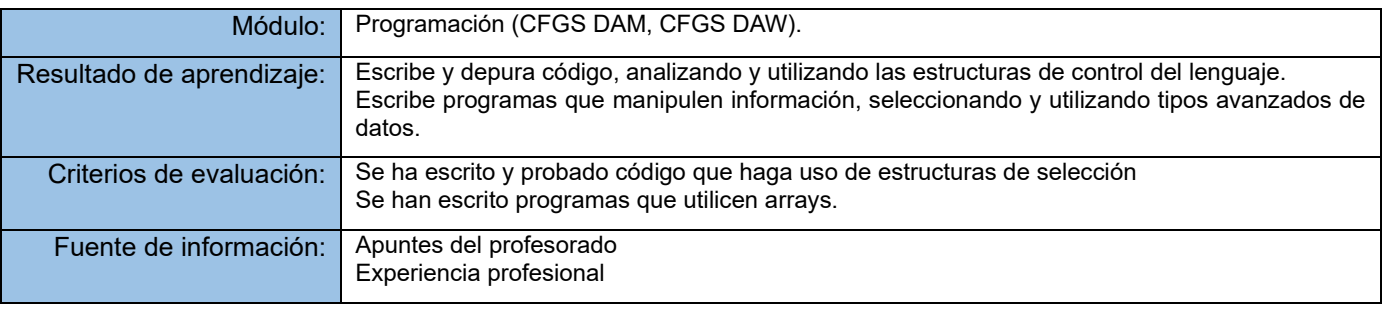

Consejerio Principado de | Consejería<br>**Asturias** | de Educación CUESTIONARIO PARTE B2 de la prueba Procedimiento Selectivo Extraordinario Estabilización Concurso Oposición 2022 0590 PROFESORES DE ENSEÑANZA SECUNDARIA 0590107 INFORMÁTICA **Pregunta número 2. (Pregunta ANULADA)** Si intentamos ejecutar el código que se muestra, ¿Cuál sería el resultado? package oposicion; public class Program { public static void main(String[] args) { Bird  $b1$  = new Bird(); Bird  $b2 = new Hummingbird()$ ; Bird  $b3 = (Hummingbird)b2;$ Hummingbird  $b4 = (Hummingbird)b2;$  $b1.fly()$ ; **ANULADA por decisión de**   $b2.fly()$ ; **COMISIÓN de SELECCIÓN** b3.fly();  $b4.fly()$ ; System.out.println(Bird.s); } } package oposicion; public class Bird { public static String s = ""; public static void fly() {  $s$  += "fly "; } } package oposicion; public class Hummingbird extends Bird { public static void fly() {s  $+=$  "hover "; }

```
Respuestas:
```
}

- A) fly fly fly hover
- **B)** fly fly fly hover
- **C)** fly fly hover hover
- **D)** Se produce una excepción en tiempo de ejecución

**Solución: ANULADA**

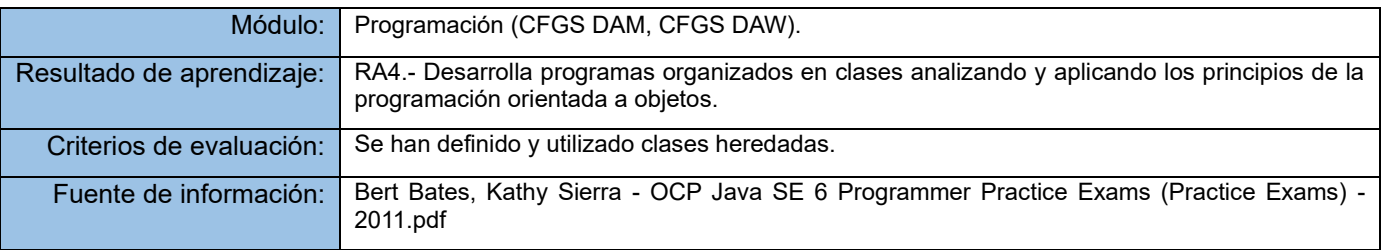

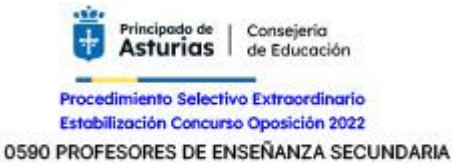

0590107 INFORMÁTICA

## **Pregunta número 3.**

Si intentamos ejecutar el código que se muestra, ¿Cuál sería el resultado?

```
package oposicion;
public class Program {
     public static void main(String[] args) {
        int x = 0;
         int[] primes = \{1, 2, 3, 5\};
          for(int i: primes)
          switch(i) {
              case 1: x += i;
             case 5: x += i;
             default: x += i;
             case 2: x += i;
          }
         System.out.println(x);
     } 
}
```
#### **Respuestas:**

- **A)** 11
- **B)** 13
- **C)** 24
- **D)** 27

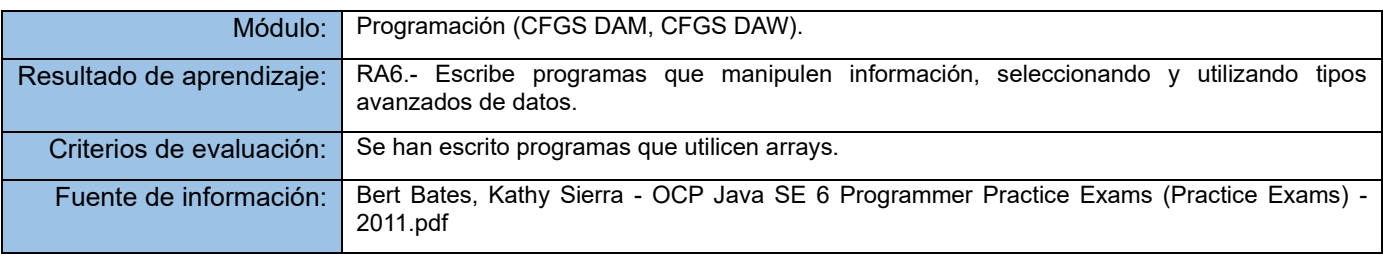

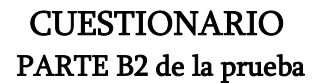

Procedimiento Selectivo Extraordinario Estabilización Concurso Oposición 2022

0590107 INFORMÁTICA

## **Pregunta número 4.**

Dada la imagen siguiente:

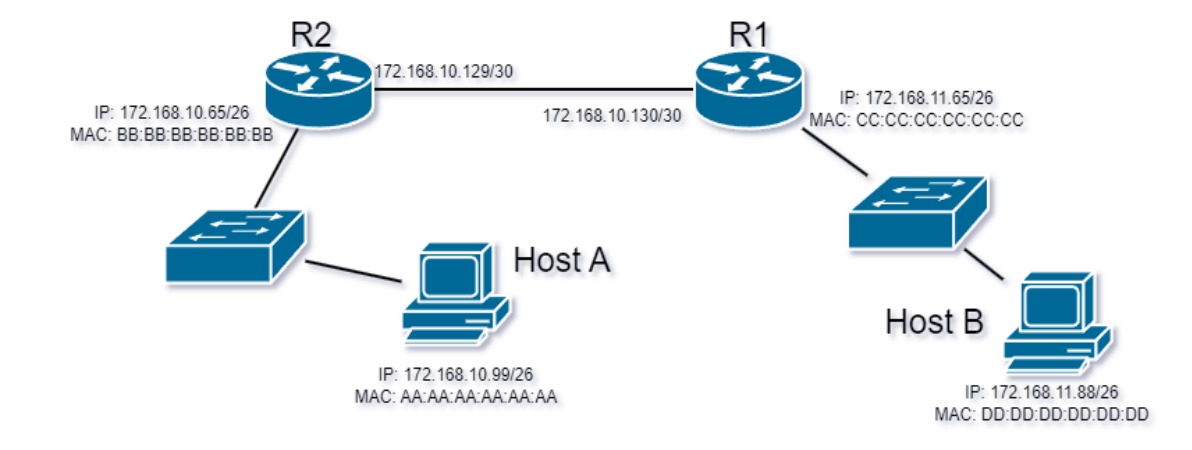

Si el **Host A** envía un paquete IP al **Host B**, ¿Cuál será la dirección de destino de la trama en la que está encapsulado el paquete cuando esta abandone el **Host A**?

#### **Respuestas:**

- **A)** DD:DD:DD:DD:DD:DD
- **B)** 172.168.11.88
- **C)** BB:BB:BB:BB:BB:BB
- **D)** 172.168.10.65

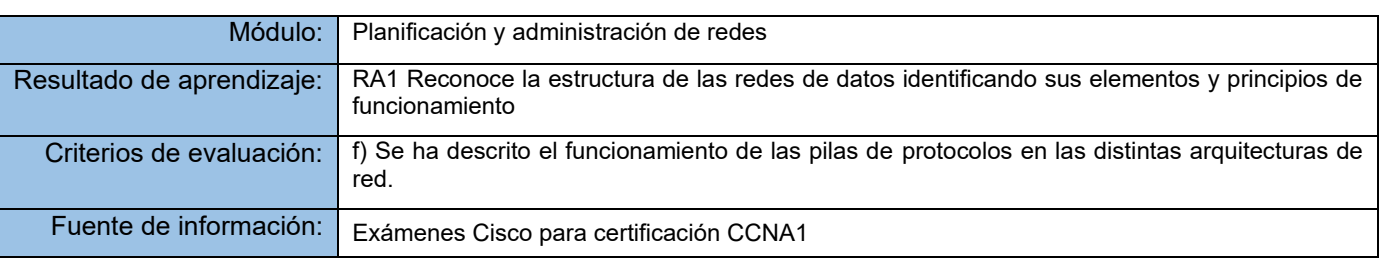

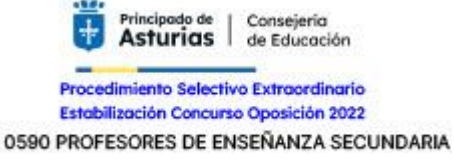

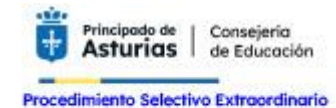

Estabilización Concurso Oposición 2022 0590 PROFESORES DE ENSEÑANZA SECUNDARIA

0590107 INFORMÁTICA

## **Pregunta número 5.**

¿Cuál es la representación decimal separada por puntos de la dirección IPv4 siguiente?:

11001011.00000000.01110001.11010011

#### **Respuestas:**

- **A)** 192.0.2.199
- **B)** 198.51.100.201
- **C)** 203.0.113.211
- **D)** 209.165.201.223

## **Solución: C**

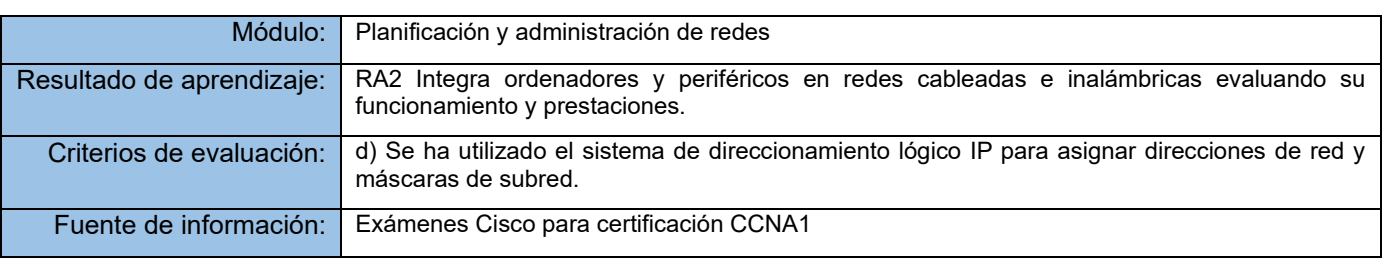

#### **Pregunta número 6.**

¿Qué tipo de dirección IPv6 es FE80::1?

#### **Respuestas:**

- **A)** loopback
- **B)** link-local
- **C)** multicast
- **D)** global unicast

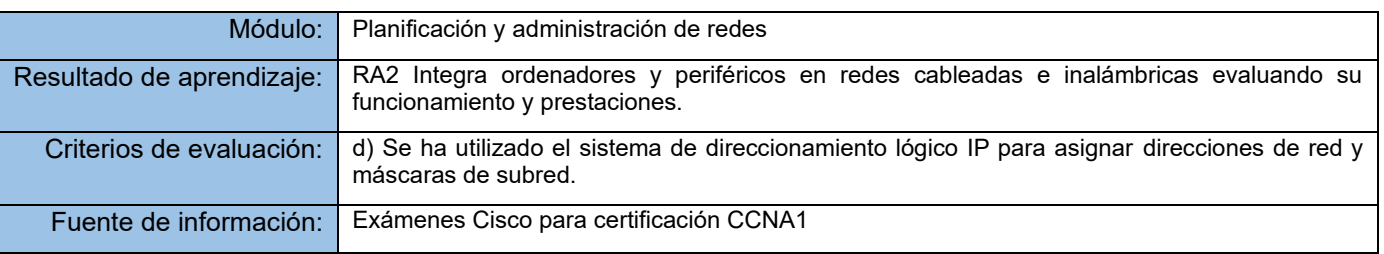

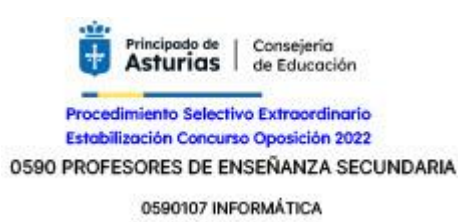

## **Pregunta número 7.**

Cuatro usuarios comparten una impresora que solo puede imprimir un documento de cada vez.

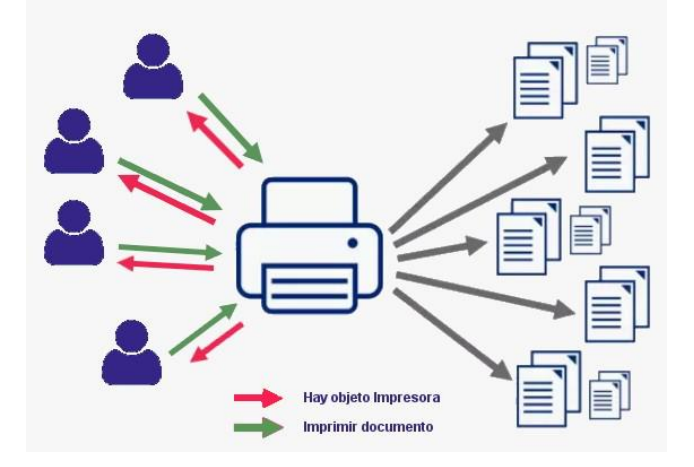

Queremos crear una clase Impresora que realice la labor de prestar servicio de impresión a todos los usuarios.

La clase tiene dos métodos públicos:

- Print() que imprime un documento
- GetPrinter() que devuelve la instancia del objeto impresora *(si no existe lo crea antes de devolverlo)*

No puede existir más de una instancia de la clase Impresora y los atributos de la clase se han definido como privados. Cuando un usuario quiere imprimir llama al método GetPrinter para obtener la instancia de la única impresora y luego llama al método Print para enviar el documento.

¿Qué patrón de diseño se ha descrito en el enunciado anterior?

#### **Respuestas:**

- **A)** Patrón Factoria
- **B)** Patrón SIngleton
- **C)** Patrón Prototipo
- **D)** Patrón Factoria Abstracto

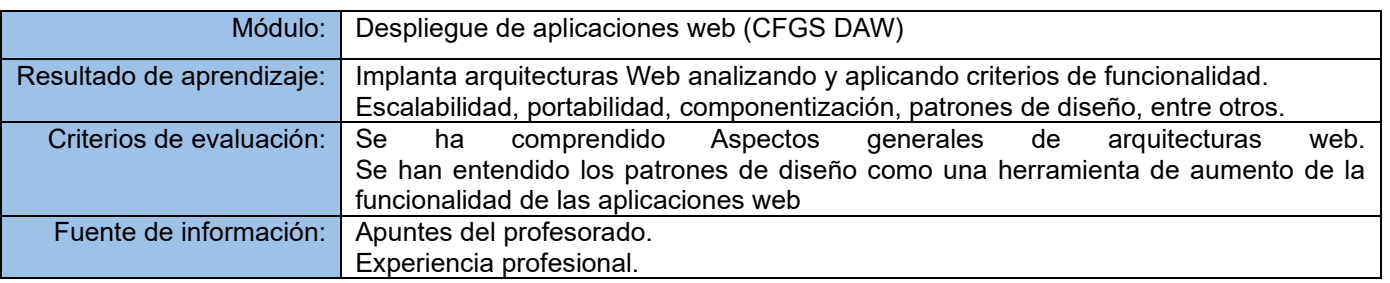

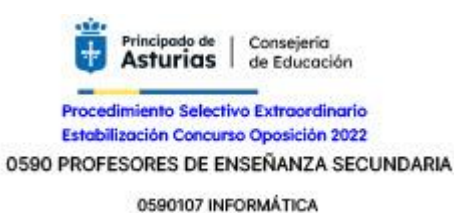

**Pregunta número 8.**

Dada la imagen siguiente:

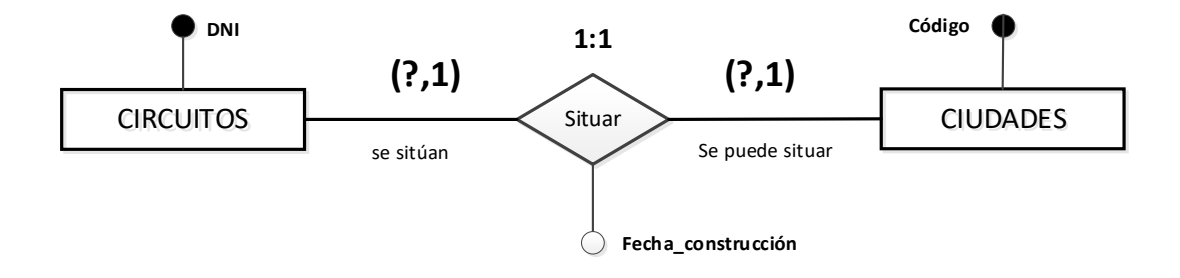

En su transformación de modelo Entidad/Relación a modelo Relacional, la relación Situar implica la construcción de una tabla si …

#### **Respuestas:**

- **A)** Las cardinalidades a ambos lados de la relación son del tipo (0,1)
- **B)** Las cardinalidades a ambos lados de la relación son del tipo (1,1).
- **C)** A un lado de la relación la cardinalidad es del tipo (0,1), y al otro lado la cardinalidad es del tipo (1,1).
- **D)** Una relación del tipo 1:1 nunca conlleva la creación de una nueva tabla.

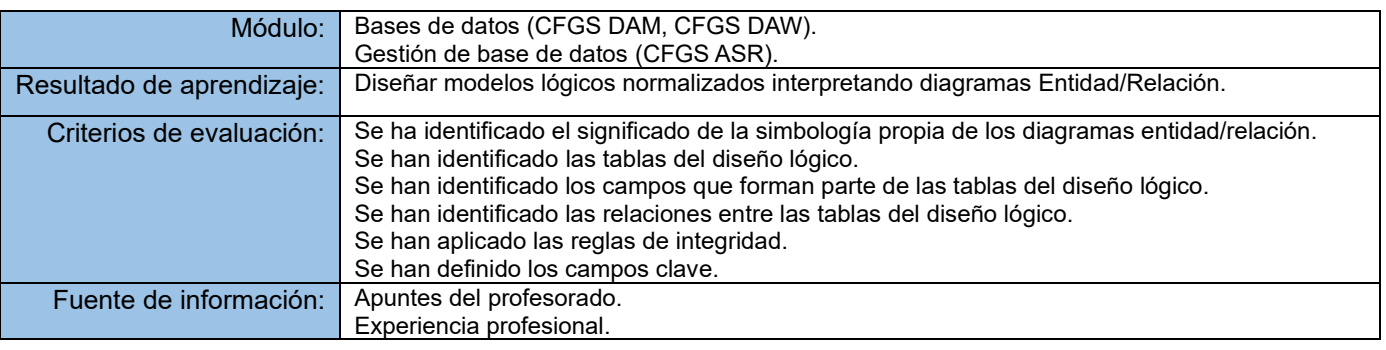

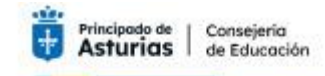

Procedimiento Selectivo Extraordinario Estabilización Concurso Oposición 2022 0590 PROFESORES DE ENSEÑANZA SECUNDARIA

0590107 INFORMÁTICA

## **Pregunta número 9.**

¿Es correcta la siguiente expresión?

```
SELECT as.dni, as.telefono FROM aspirantes as
               WHERE as.fecha alta = max(as.fecha alta)
```
#### **Respuestas:**

- **A)** Sí. Visualiza el dni y el teléfono de los aspirantes que posean fecha de alta.
- **B)** Sí. Visualiza el dni y el teléfono de los aspirantes cuya fecha de alta coincida con el valor que devuelve la función max().
- **C)** Sí. Visualiza el dni y el teléfono de los aspirantes cuya fecha de alta sea la mayor de las fechas de la tabla aspirantes.
- **D)** Ninguna de las respuestas anteriores es correcta.

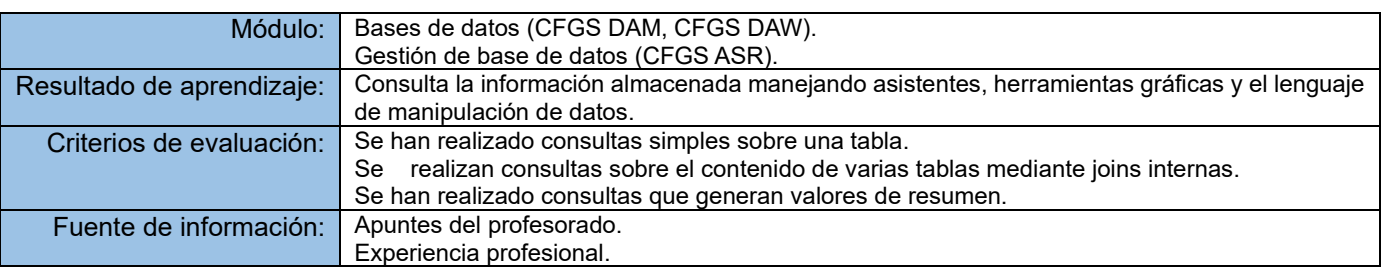

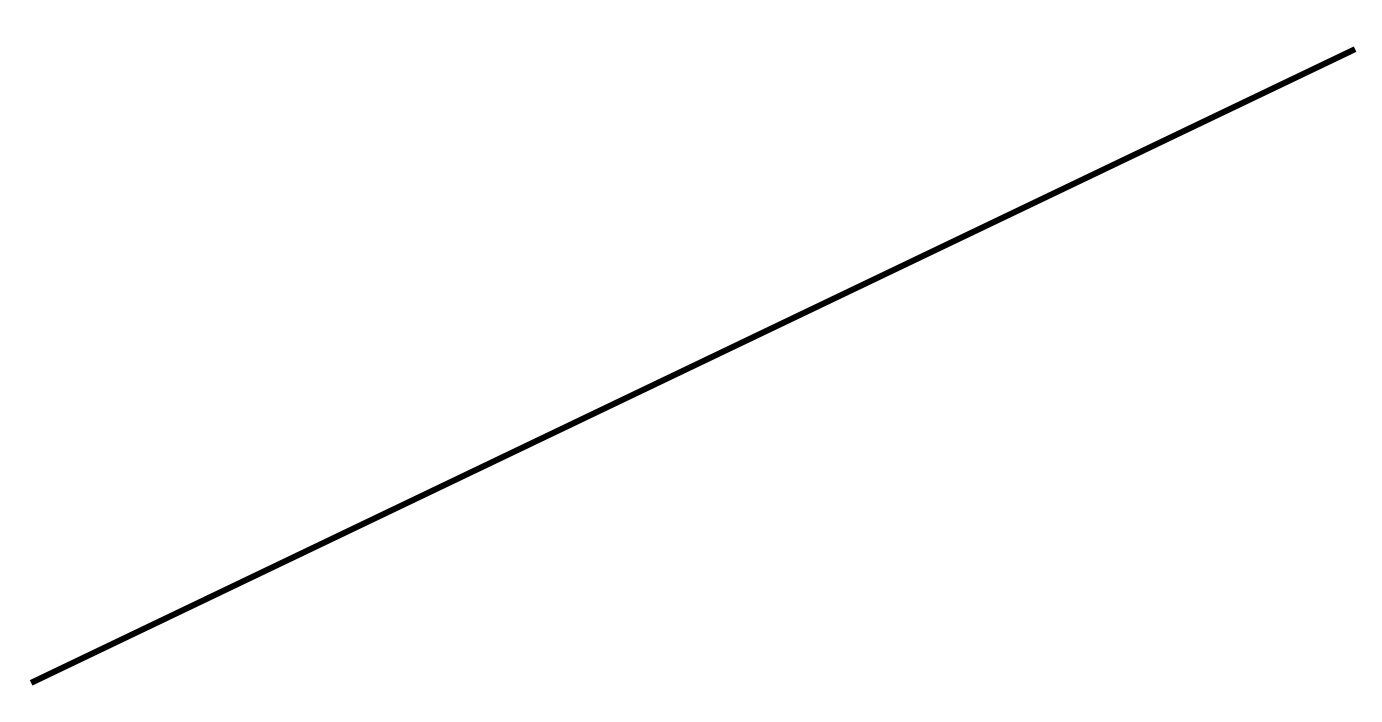

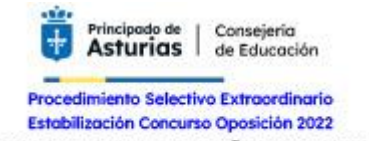

0590 PROFESORES DE ENSEÑANZA SECUNDARIA

0590107 INFORMÁTICA

## **Pregunta número 10.**

Dado el siguiente algoritmo:

```
PROCEDIMIENTO media;
  PARAMETROS valor, mínimo, máximo;
  DEFINE valor [1:100] ARRAY DE ENTEROS;
  DEFINE media, total.entrada, total.válido, mínimo, máximo, suma ENTEROS;
  DEFINE I ENTERO;
  valor = 0;
  total.entrada = total.válido = 0;
  suma = 0 ;
  DO WHILE valor[i] <> -999 AND total.entrada < 100
         Incrementar total.entrada en 1;
         IF valor [i] >= mínimo AND valor [i] <= máximo
               THEN incrementar total.válido en 1;
                     suma = suma + valor [i];
               ELSE
                     Ignorar;
         ENDIF
         Incrementar i en 1;
  ENDDO
  IF total.valido > 0 
         THEN media = suma/total.válido;
         ELSE media = -999;
  ENDIF
  RETURN media;
ENDmedia
```
¿Cuál es la complejidad ciclomática del grafo que representaría su flujo de control?

## **Respuestas: A)** 4 **B)** 5 **C)** 6 **D)** 7

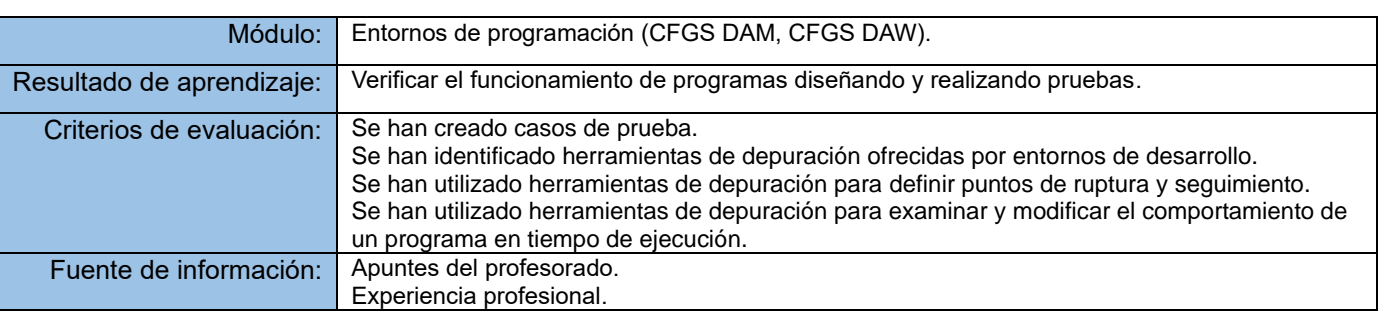

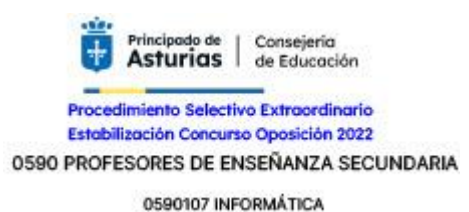

**Pregunta número 11.**

Dado el siguiente código. ¿De qué color se visualizará el texto de la etiqueta h1 en el navegador?

```
<html>
       <head>
            <style>
                body {color: red;}
                h1 {color: green!important; }
                .apariencia {color: orange;}
            </style>
       </head>
       <body>
            <h1 class="apariencia">¿De qué color me muestro?</h1>
       </body>
</html>
```
#### **Respuestas:**

- **A)** De color "red" por tener preferencia sobre el resto el estilo aplicado a la etiqueta *body*.
- **B)** De color "green" por tener preferencia sobre el resto el estilo creado para la etiqueta específica h1.
- **C)** De color "orange" por tener preferencia el estilo aplicado usando el selector *class*.
- **D)** De color "green" ya que la declaración *!important* en la propiedad prevalece sobre el resto de las declaraciones de la misma propiedad para el elemento.

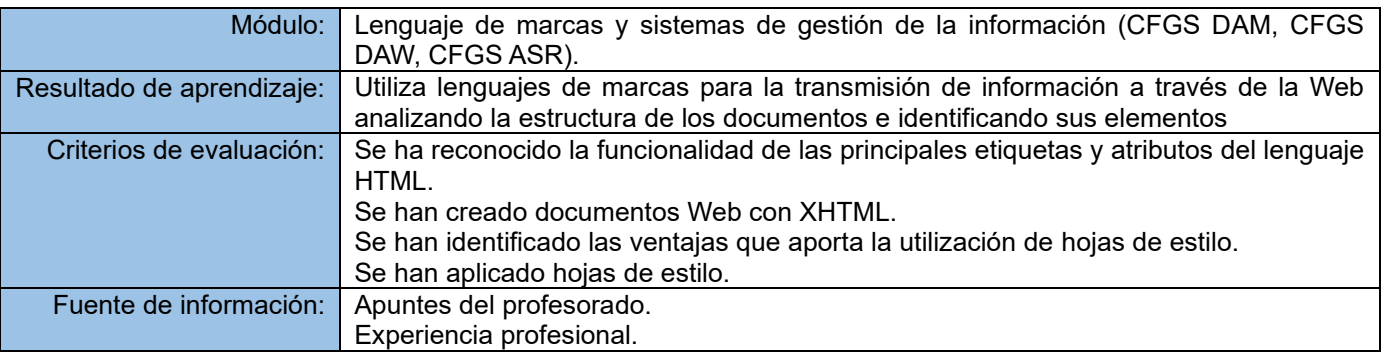

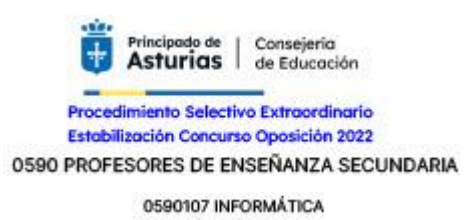

## **Pregunta número 12.**

Los siguientes fragmentos de código corresponden a un ejemplo de sincronización de dos procesos hilo mediante un semáforo binario.

Atendiendo al código que se muestra, ¿Qué respuesta es la correcta?

```
//proceso hilo UNO
…
public void run()
{
       while (true) {
      try {
      sem.acquire (); 
      } catch (InterruptedException e) {
      System.out.println ("InterruptedException
      caught");
      }
      ……
      }
}
```

```
//proceso hilo DOS
…
public void run()
{
      while(true) {
      ….
      sleep(1000); 
      sem.release(); 
       }
}
```
#### **Respuestas:**

- **A)** Ambos procesos hilo van alternando su acceso a la sección crítica dado que comparten el mismo semáforo, siguiendo un patrón conocido como productor-consumidor.
- **B)** Visto que ambos procesos comparten un semáforo binario, no se puede establecer en que orden se realiza la ejecución de los hilos.
- **C)** Un proceso hilo funciona como un avisador del otro proceso hilo al que libera cada vez que se cumple una determinada situación.
- **D)** Ambos procesos muestran una estructura denominada exclusión mutua, por la cual se protege el acceso a un recurso compartido.

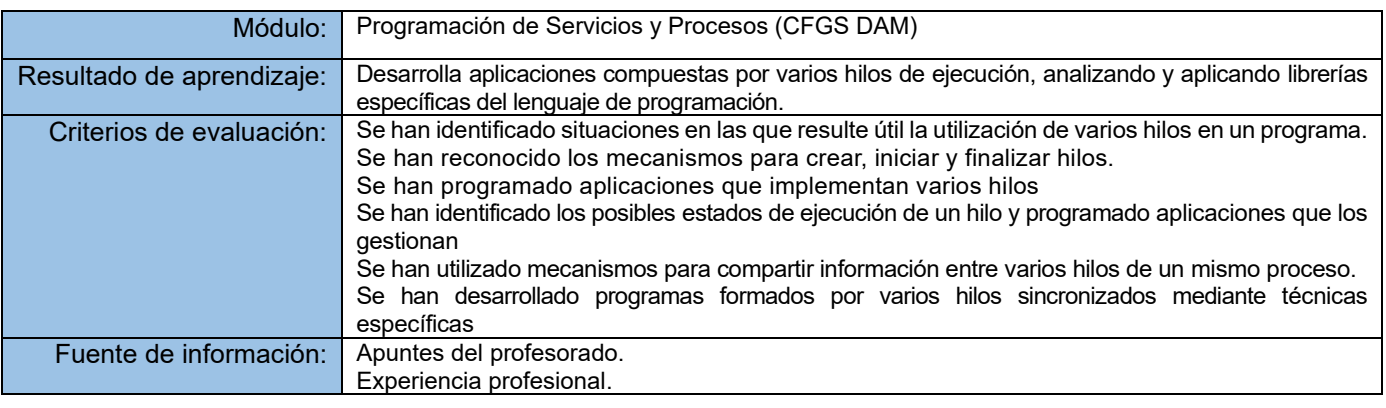

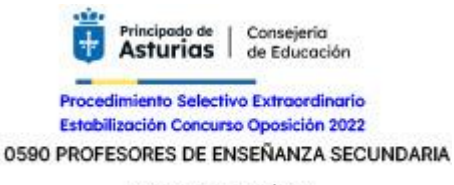

0590107 INFORMÁTICA

## **Pregunta número 13.**

¿Qué sucede al ejecutar el siguiente código Java si "fichero.txt" existe y se cuenta con los permisos de lectura, escritura y ejecución sobre la carpeta raíz (/)?

```
try {
        FileWriter fw = new FileWriter("/fichero.txt", false);
} 
catch (IOException e) {
       System.out.println("Error");
}
```
#### **Respuestas:**

- **A)** Se abre un flujo de escritura sobre fichero.txt y se elimina la información que contiene
- **B)** Se abre un flujo de escritura sobre fichero.txt y se mantiene la información que contiene
- **C)** No se abre un flujo de escritura sobre fichero.txt y se muestra por consola el mensaje "Error"
- **D)** No se abre un flujo de escritura sobre fichero.txt y no se muestra por consola el mensaje "Error"

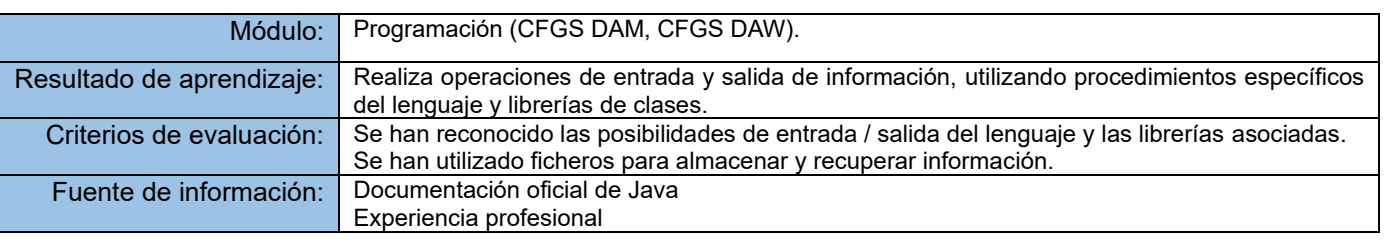

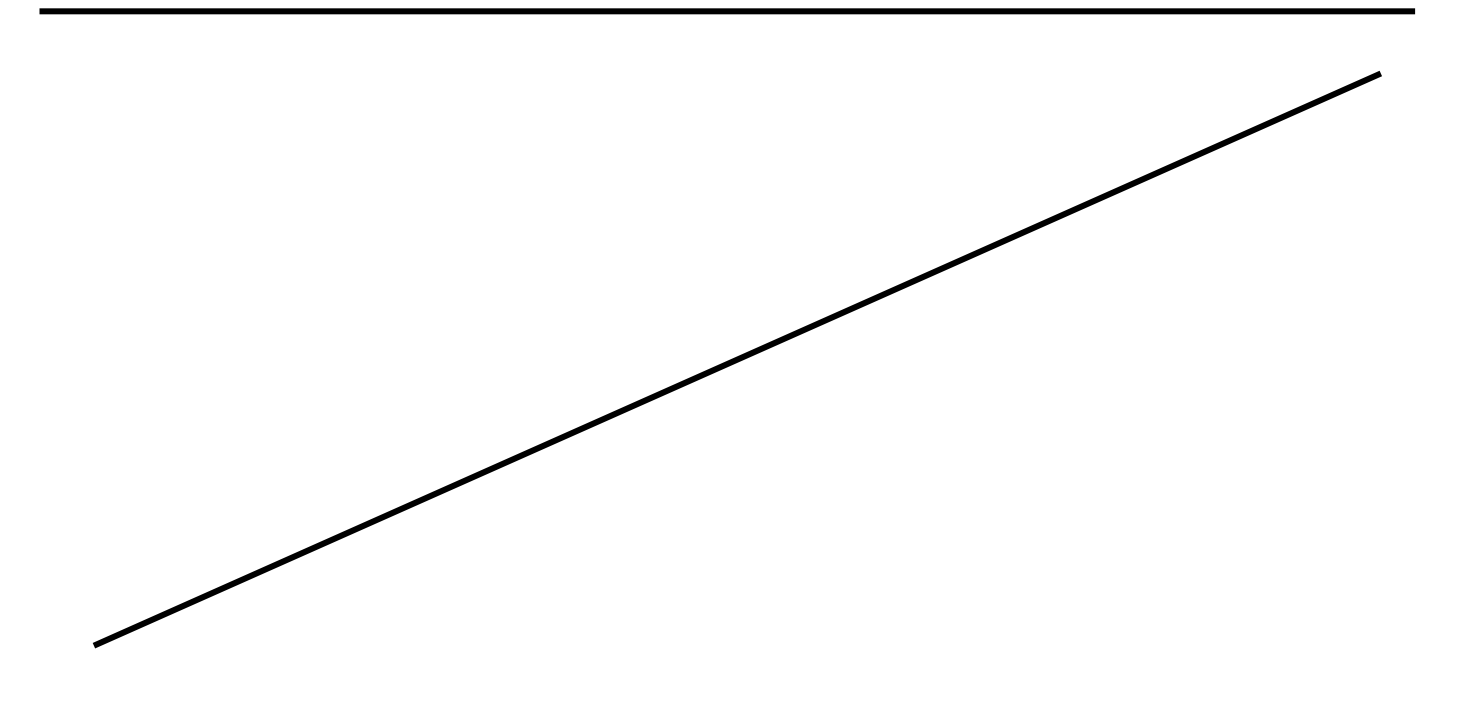

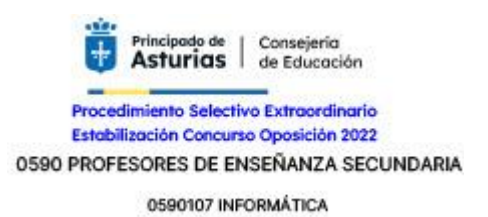

**Pregunta número 14.**

Si intentamos ejecutar el código que se muestra, ¿cuál sería el resultado?

```
package oposicion;
public class Program {
    static int count = 0;
     public Program() {
        while (count < 10) new Program (++count);
     }
     public Program(int x) { 
         super(); 
     }
     public static void main(String[] args) {
         new Program();
         new Program(count);
         System.out.println(count++);
     }
}
```
#### **Respuestas:**

## **A)** 9

- **B)** 10
- **C)** 11
- **D)** No compilaría

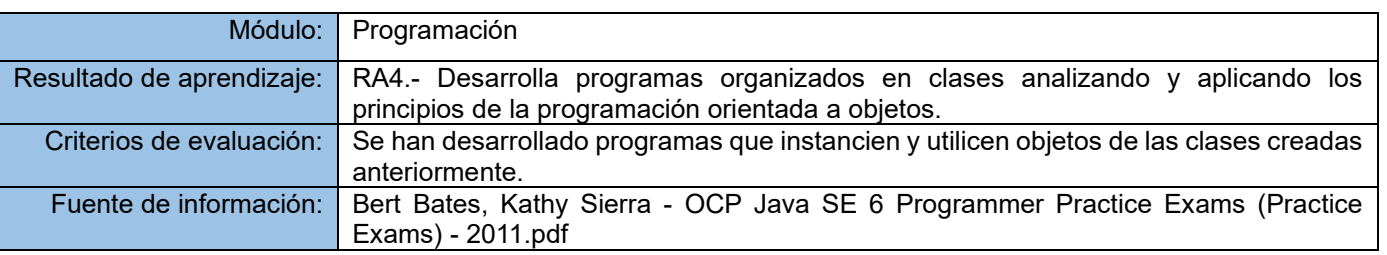

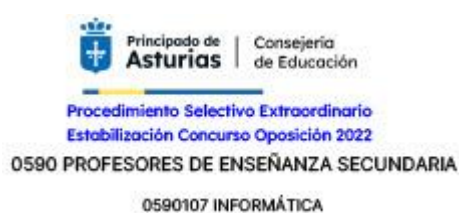

**Pregunta número 15.**

Si intentamos ejecutar el código que se muestra, ¿cuál sería el resultado?

```
package oposicion;
import java.util.*;
public class Program {
     public static void main(String[] args) {
         TreeSet<String> t1 = new TreeSet<String>();
         TreeSet<String> t2 = new TreeSet<String>();
         t1.add("b"); t1.add("7");
        t2 = (TreeSet) t1.subSet("5", "c"); try {
             t1.add("d");
             t2.add("6");
             t2.add("3");
         }
         catch (Exception e) { 
             System.out.print("ex ");
 } 
        System.out.println(t1 + " + t2);
     }
}
```
#### **Respuestas:**

- **A)** [6, 7, b, d] [6, 7, b]
- **B)** ex [6, 7, b, d] [6, 7, b]
- **C)** ex [6, 7, b, d] [6, 7, b, d]
- **D)** No compilaría

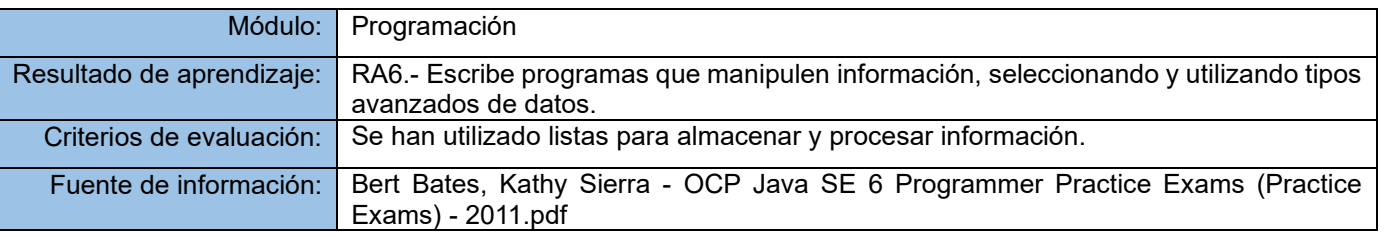

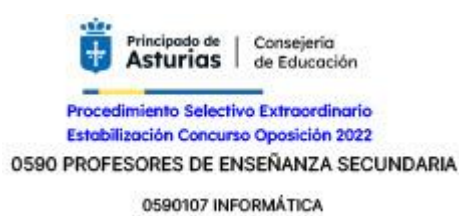

**Pregunta número 16.**

Dada la siguiente imagen:

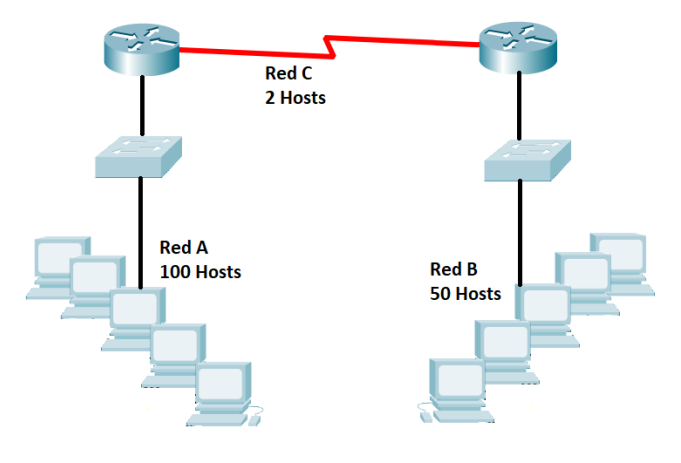

¿Cuál es la solución que permite que la dirección de red que se asigna a cada una de las redes mostradas *(Red A, Red B y Red C)*, cumpla al menos con los requisitos de direccionamiento de host especificados en la imagen, para cada una de ellas?

#### **Respuestas:**

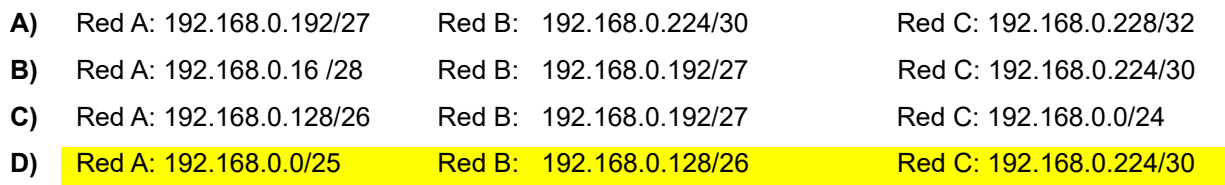

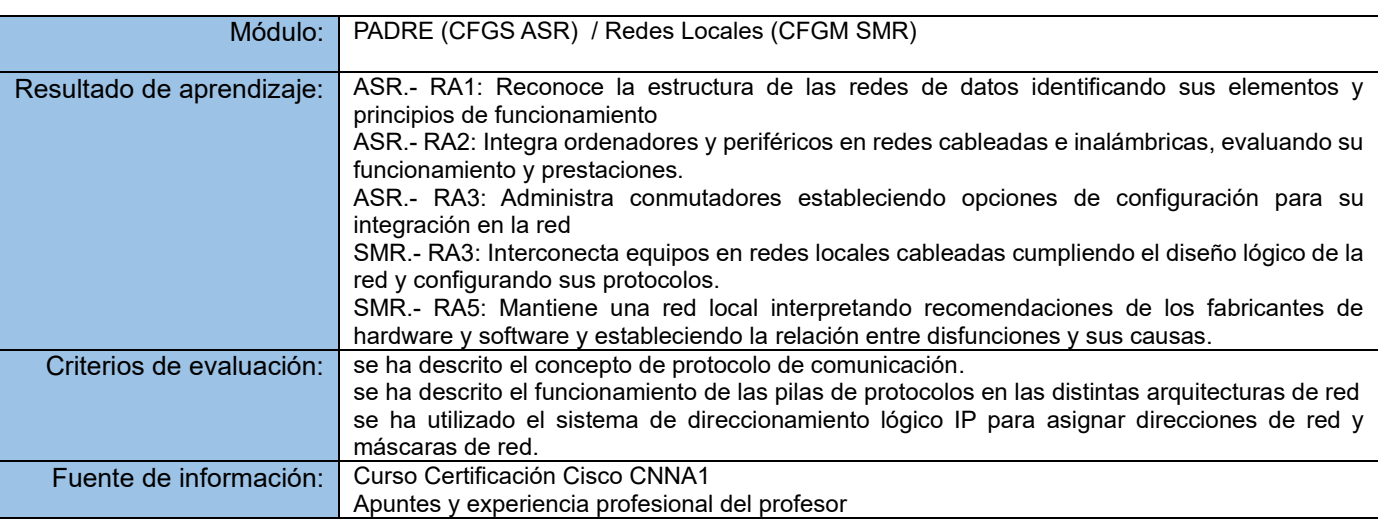

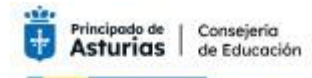

Procedimiento Selectivo Extraordinario Estabilización Concurso Oposición 2022 0590 PROFESORES DE ENSEÑANZA SECUNDARIA

## CUESTIONARIO PARTE B2 de la prueba

# **Pregunta número 17.**

En relación a la siguiente imagen:

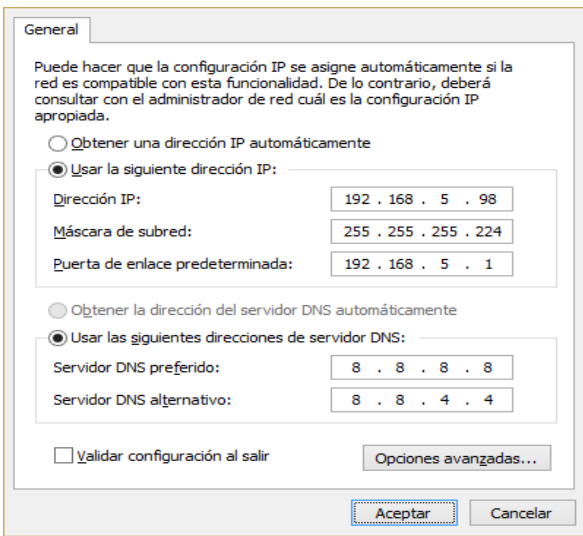

El administrador de red ha elegido usar 192.168.5.96/27 para el direccionamiento de la red local interna.

Como se muestra en la imagen, se ha asignado una dirección IP estática al host pero, el equipo de la configuración de la imagen no puede acceder a Internet.

El administrador verifica que las estaciones que reciben configuración por DHCP si pueden acceder a Internet y que este host es capaz de realizar un ping a las estaciones locales.

¿Qué componente está incorrectamente configurado?

#### **Respuestas:**

- **A)** La máscara de subred
- **B)** Las direcciones de los servidores DNS
- **C)** La dirección IP del host
- **D)** La dirección IP de la puerta de enlace

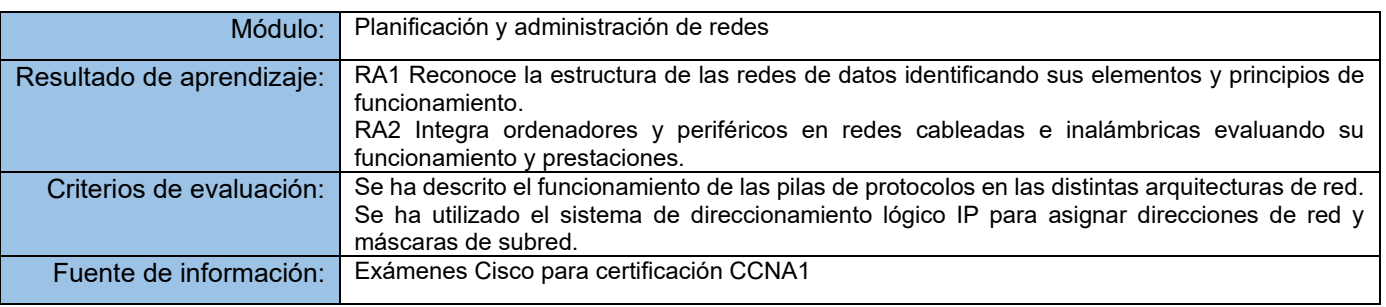

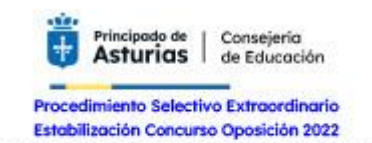

0590 PROFESORES DE ENSEÑANZA SECUNDARIA

0590107 INFORMÁTICA

## **Pregunta número 18.**

¿Cuál es la dirección más comprimida de la dirección IPv6: **3FFE:1044:0000:0000:00AB:0000:0000:0057** ?

#### **Respuestas:**

- **A)** 3FFE:1044:0::AB::0:57
- **B)** 3FFE:1044:0:0:AB:0:0:57
- **C)** 3FFE:1044:0:0:AB::57
- **D)** 3FFE:1044::AB::57

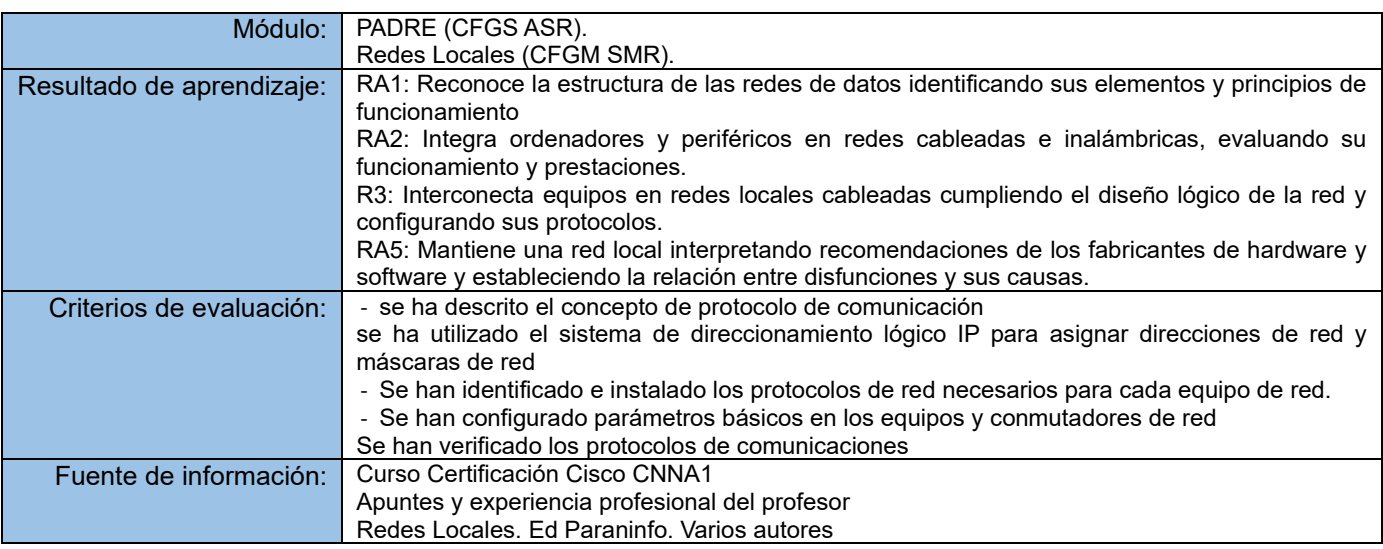

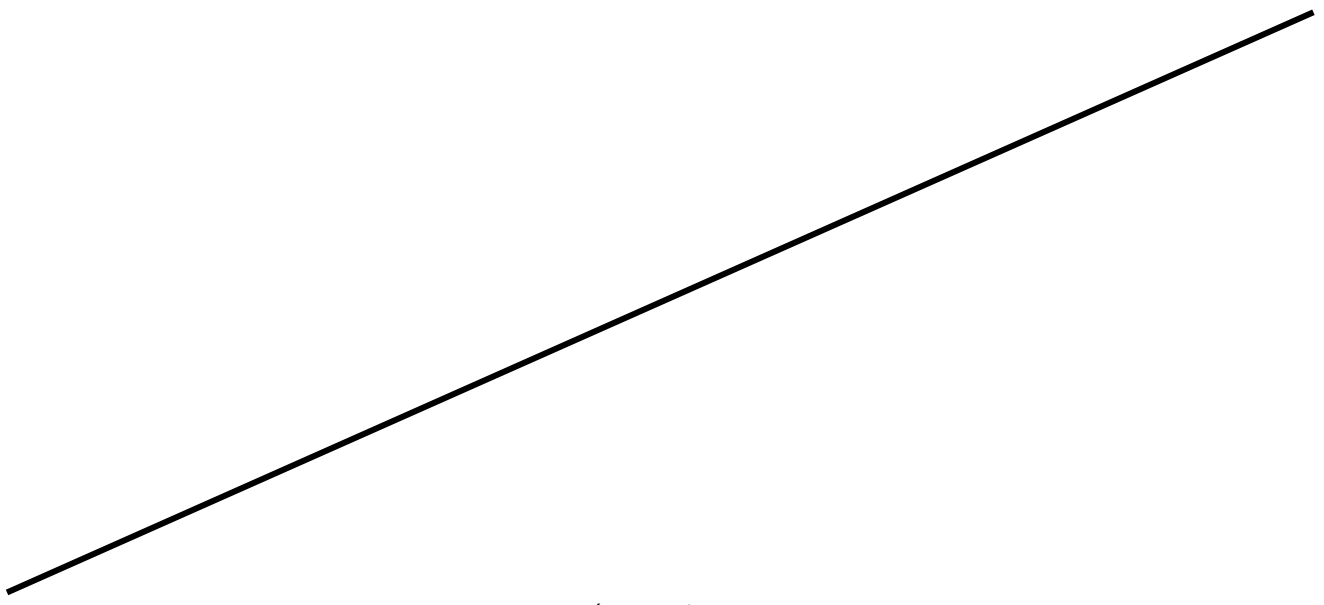

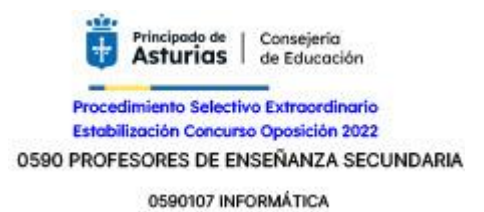

## **Información a utilizar en las siguientes 4 preguntas**

## **Diagrama de Base de Datos a utilizar para resolver las preguntas números: 19, 20, 21 y 22.**

Se presenta el siguiente el diagrama de la base de datos OPOSICION

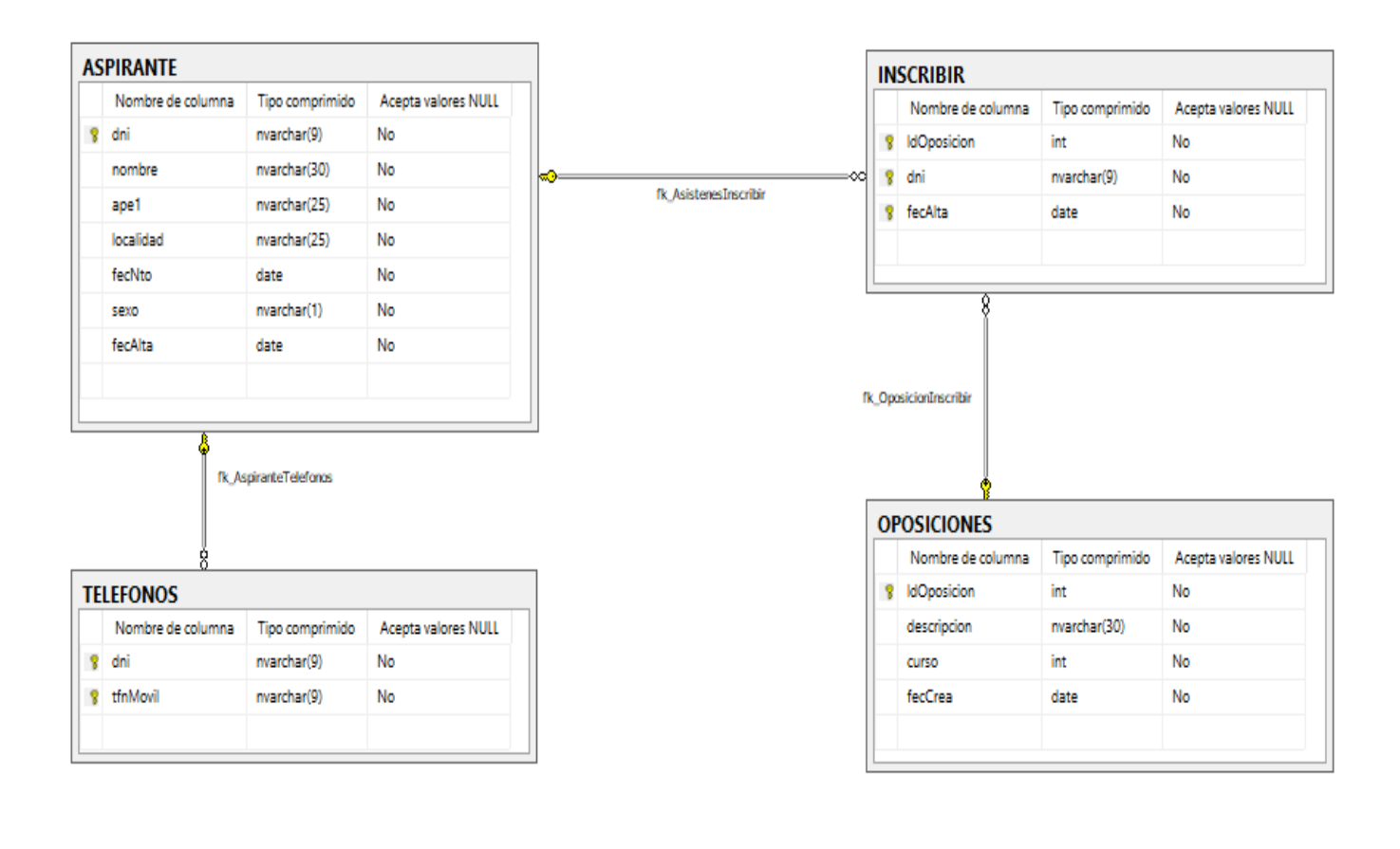

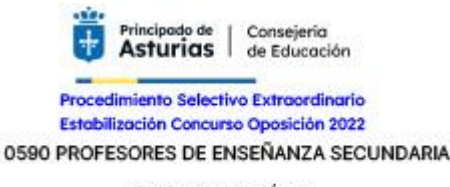

0590107 INFORMÁTICA

## **Pregunta número 19.**

Dado el diagrama de la base de datos OPOSICION

Indicar cuál es la consulta que obtiene aquellos aspirantes que no tienen teléfonos y que se han inscrito en solo 1 oposición.

#### **Respuestas:**

```
A) SELECT ap.dni,ap.ape1,ap.nombre
           FROM aspirante ap JOIN inscribir ir
           ON ap.dni = ir.dni
           AND ap.dni IN (select ap.dni as [Numero de Telefonos]
                                             FROM ASPIRANTE ap LEFT JOIN TELEFONOS tf
                                             ON ap.dni = tf.dniGROUP BY ap.dni
                                             HAVING count(tf.dni) = 0)
           group by ap.dni,ap.ape1,ap.nombre
           having count(ap.dni) = 1B) SELECT ap.dni,ir.IdOposicion
           FROM aspirante ap JOIN inscribir ir
           ON ap.dni = ir.dniAND ap.dni IN (SELECT ap.dni AS [Numero de Telefonos]
                                             FROM ASPIRANTE ap LEFT JOIN TELEFONOS tf
                                             ON ap.dni = tf.dniWHERE count(tf.dni) = 0)
           WHERE count(ap.dni) = 1C) SELECT ap.dni,ap.ape1,ap.nombre
           FROM aspirante ap JOIN inscribir ir
           ON ap.dni = ir.dniAND ap.dni = (SELECT ap.dni AS [Numero de Telefonos]
                                             FROM ASPIRANTE ap LEFT JOIN TELEFONOS tf
                                             ON ap.dni = tf.dniGROUP BY ap.dni
                                             HAVING count(tf.dni) = 0)
           GROUP BY ap.dni,ap.ape1,ap.nombre
           HAVING count(ap.dni) = 1D) SELECT ap.dni,ap.ape1,ap.nombre
           FROM aspirante ap JOIN inscribir ir
           ON ap.dni = ir.dniAND ap.dni IN (SELECT ap.dni AS [Numero de Telefonos]
                                             FROM ASPIRANTE ap RIGHT JOIN TELEFONOS tf
                                             ON ap.dni = tf.dniGROUP BY ap.dni
                                             HAVING count(tf.dni) = 0)
           GROUP BY ap.dni,ap.ape1,ap.nombre
           HAVING count(ap.dni) = 1
```
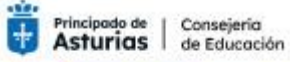

Procedimiento Selectivo Extraordinario<br>Estabilización Concurso Oposición 2022

#### 0590 PROFESORES DE ENSEÑANZA SECUNDARIA

0590107 INFORMÁTICA

## **Solución: A**

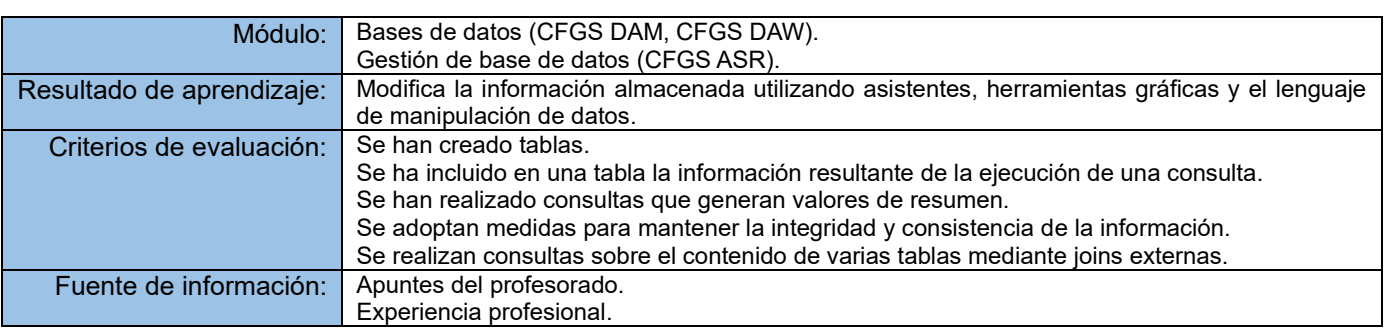

*Página 20 de 40*

## CUESTIONARIO PARTE B2 de la prueba

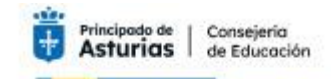

Procedimiento Selectivo Extraordinario Estabilización Concurso Oposición 2022 0590 PROFESORES DE ENSEÑANZA SECUNDARIA

0590107 INFORMÁTICA

## **Pregunta número 20.**

Partiendo del diagrama de la base de datos OPOSICION enunciado anteriormente

¿Qué es lo que ejecuta la siguiente consulta?

```
SELECT ap.*, ir.dni, ir.IdOposicion, op.IdOposicion, op.descripcion
     FROM ASPIRANTE ap, INSCRIBIR ir, OPOSICIONES op
     WHERE ir.IdOposicion = op.IdOposicion
```
#### **Respuestas:**

- **A)** El producto cartesiano de los registros filtrados entre oposiciones, aspirante e inscribir.
- **B)** No se obtiene información porque la consulta es incompleta.
- **C)** El producto cartesiano de los registros filtrados entre oposiciones e inscribir, por los registros de aspirante.
- **D)** No se obtiene información porque se produce un error en la ejecución.

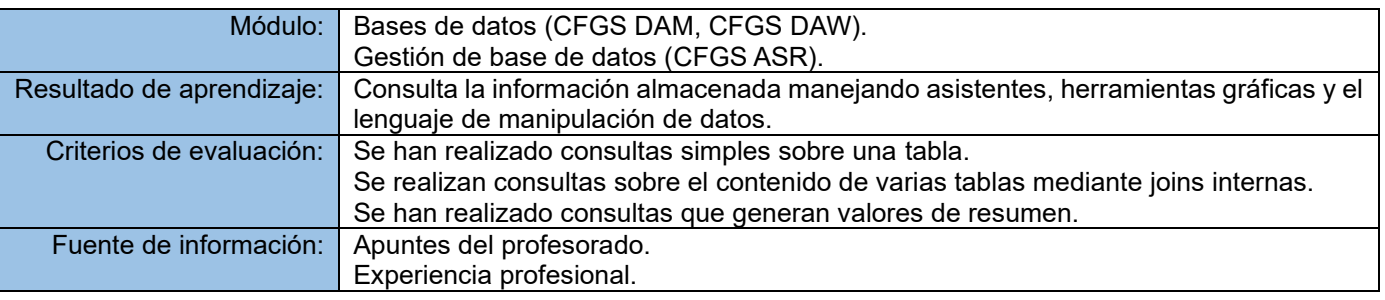

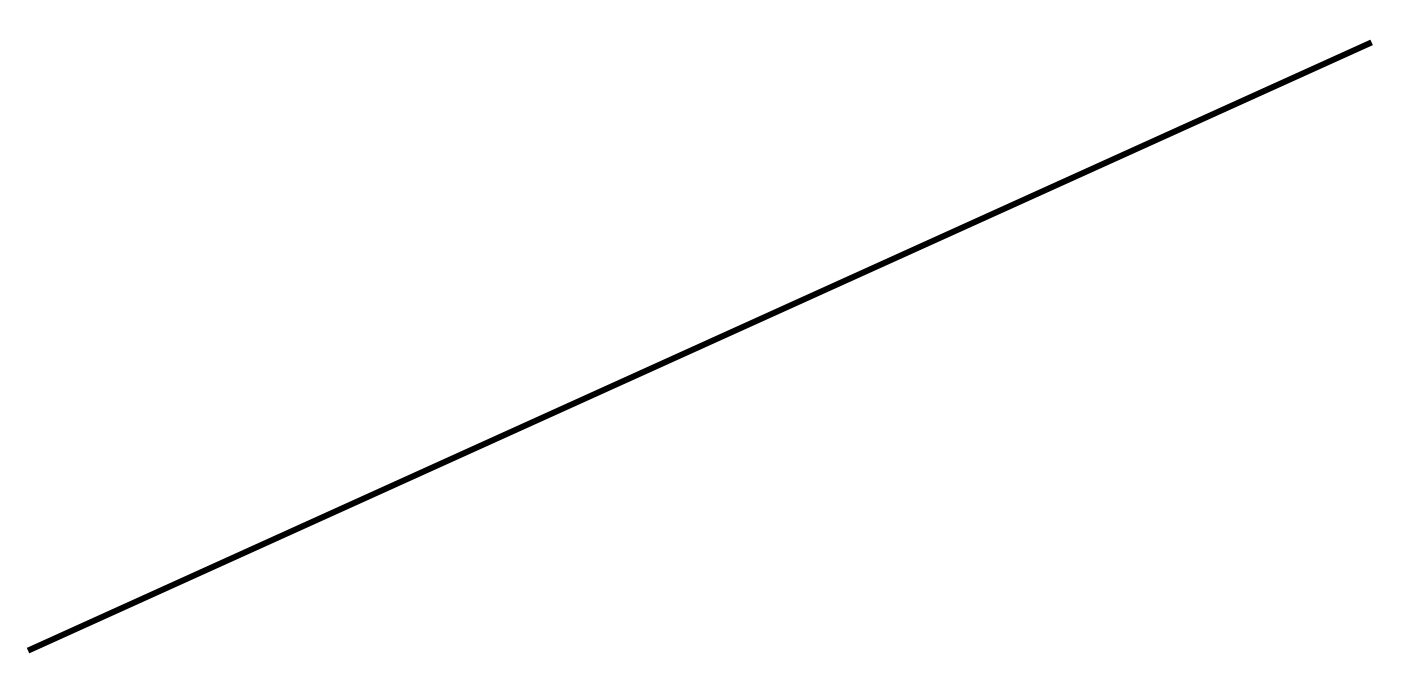

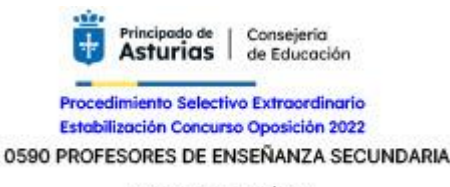

0590107 INFORMÁTICA

## **Pregunta número 21.**

Partiendo del diagrama de la base de datos OPOSICION enunciado anteriormente y del siguiente TRIGGER

```
CREATE TRIGGER tr_insertar
    ON inscribir
    INSTEAD OF INSERT
AS
BEGIN
   SET NOCOUNT ON;
   DECLARE @dni nvarchar(9), @oposicion INT, @fecha date, @existe int
   SELECT @dni=dni, @oposicion=idOposicion, @fecha=fecAlta FROM INSERTED
   SET @existe = (SELECT count(*) FROM inscribir 
                                    WHERE dni=@dni 
                                    AND IdOposicion=@oposicion
                                    AND fecAlta=@fecha)
  IF @existe \langle \rangle 0
      BEGIN
            PRINT 'Ese registro ya existe en el sistema'
      END
   ELSE
      BEGIN
            IF (@dni IN (SELECT dni FROM aspirante)) AND
                 (@oposicion IN (SELECT IdOposicion FROM oposiciones))
                   BEGIN
                      INSERT [dbo].[INSCRIBIR] ([IdOposicion], [dni], [fecAlta])
                      VALUES (@oposicion, @dni, @fecha)
                      PRINT 'Ese registro lo grabo ahora mismo'
                   END
            ELSE
                   BEGIN
                     PRINT 'No grabamos el registro por falta de información'
                  END
       END
```
#### END

¿Cuál de las siguientes afirmaciones es falsa cuando intentamos insertar un registro en la tabla INSCRIBIR?

#### **Respuestas:**

- **A)** Se genera un error cuando existe un registro con IdOposicion, dni y fecha idéntico en la tabla INSCRIBIR.
- **B)** El registro no se insertará en INSCRIBIR si detecta que el dni no existe en la tabla ASPIRANTE y/o IdOposicion no existe en la tabla OPOSICIONES.
- **C)** La tabla Inserted almacena la copia de la información que se genera al ejecutar la instrucción INSERT, la cuál provoca que se ejecute el disparador.
- **D)** El registro no se insertará en la tabla INSCRIBIR si detecta que el IdOposicion y dni ya existen en la tabla.

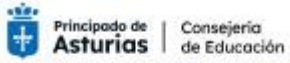

Procedimiento Selectivo Extraordinario<br>Estabilización Concurso Oposición 2022 0590 PROFESORES DE ENSEÑANZA SECUNDARIA

**Solución: A**

## CUESTIONARIO PARTE B2 de la prueba

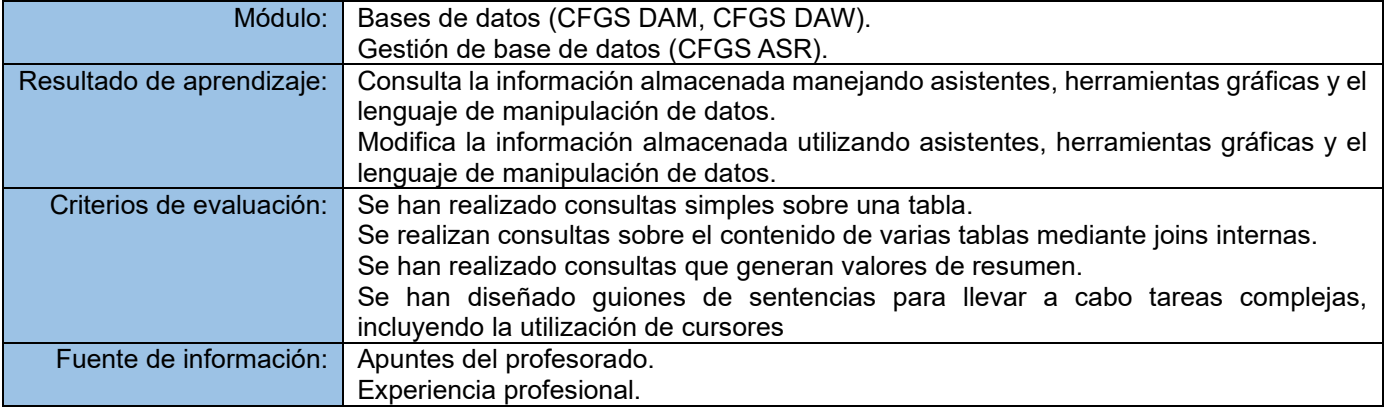

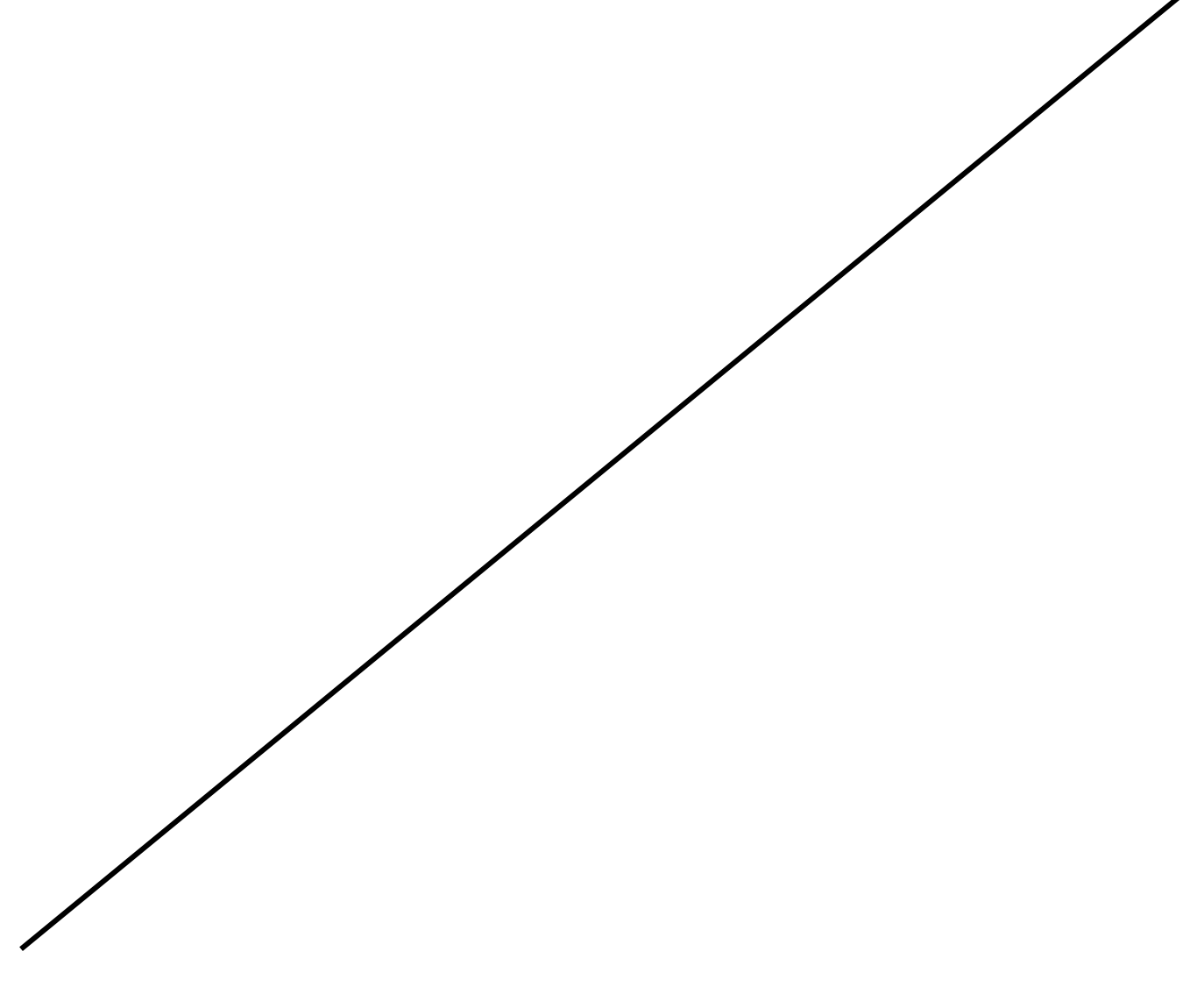

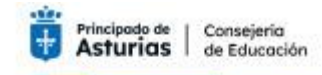

Procedimiento Selectivo Extraordinario Estabilización Concurso Oposición 2022 0590 PROFESORES DE ENSEÑANZA SECUNDARIA

0590107 INFORMÁTICA

## **Pregunta número 22.**

Partiendo del diagrama de la base de datos OPOSICION enunciado anteriormente.

¿Qué es lo que ejecuta la siguiente orden?

```
UPDATE INSCRIBIR
     SET fecAlta = (SELECT fecAlta FROM ASPIRANTE
                                     WHERE Localidad LIKE '%Pola%')
```
#### **Respuestas:**

- **A)** El atributo fecAlta de INSCRIBIR se actualiza con la fecAlta de los aspirantes que son de la localidad de Pola.
- **B)** El atributo fecAlta de INSCRIBIR no se puede actualizar porque se produce un error si la subconsulta devuelve más de un valor.
- **C)** El atributo fecAlta de INSCRIBIR se actualiza con la primera de las fechas que recibe de la subconsulta.
- **D)** El atributo fecAlta de INSCRIBIR no se puede actualizar porque se produce un error en el patrón de datos que usa la subconsulta en la comparación con la localidad.

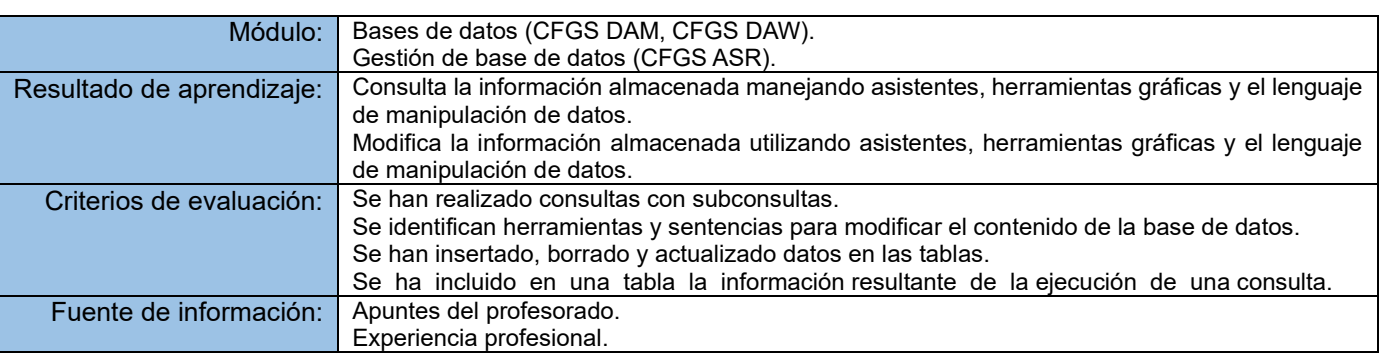

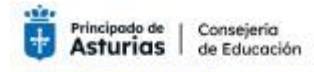

Procedimiento Selectivo Extraordinario Estabilización Concurso Oposición 2022 0590 PROFESORES DE ENSEÑANZA SECUNDARIA

0590107 INFORMÁTICA

## **Pregunta número 23.**

¿Cuál es el objetivo de un ataque de la red con solicitudes de ARP?

#### **Respuestas:**

- **A)** Bombardear a los host de la red con solicitudes ARP
- **B)** Asociar direcciones IP con direcciones MAC incorrectas
- **C)** Inundar la red con transmisión de respuesta de ARP
- **D)** Sustituir las IPs por valores IPs falsos

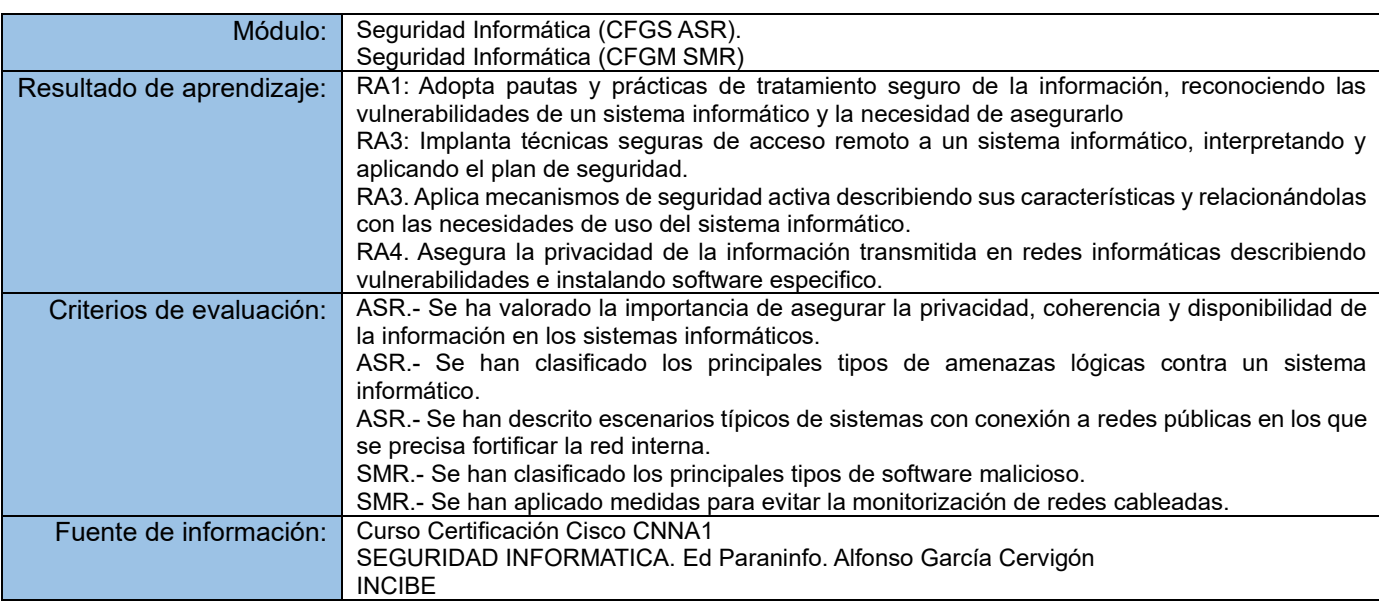

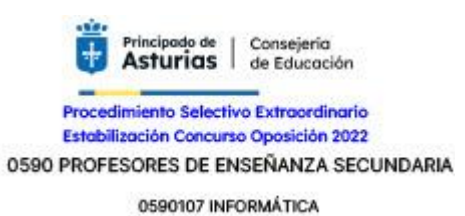

## **Pregunta número 24.**

La figura representa el diagrama de transición de estados de una copia de un libro en una biblioteca de préstamo.

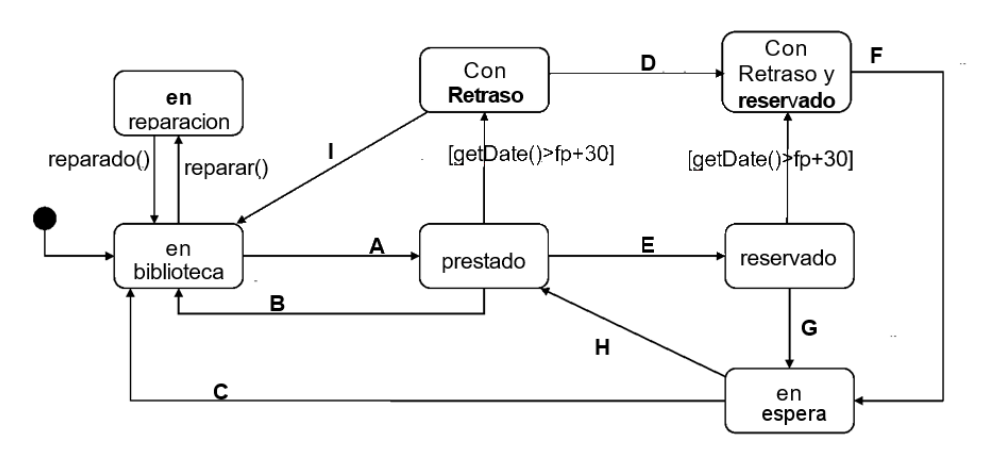

Se proporcionan los 7 estados en los que puede encontrarse el libro. *(fp = Fecha Préstamo)*

¿Qué transiciones, de las indicadas en el diagrama con letras de la **A** a la **I**, se corresponden con la acción de devolver el libro?

Para mayor claridad, se adjunta una breve explicación de algunos de los estados:

- En biblioteca: El libro está en la biblioteca, listo para ser prestado.
- Reservado: El libro está prestado, pero lo han reservado para cuando esté disponible nuevamente.
- Con retraso: Han pasado 30 días desde el préstamo y aún no ha sido devuelto.
- En espera: El libro ha vuelto a la biblioteca y está en espera de ser recogido por quien lo ha reservado.

#### **Respuestas:**

- **A)** Las transiciones B, C, F, I
- **B)** Las transiciones B, C, F, G
- **C)** Las transiciones B, F, G, I
- **D)** Las transiciones B, C, G, I

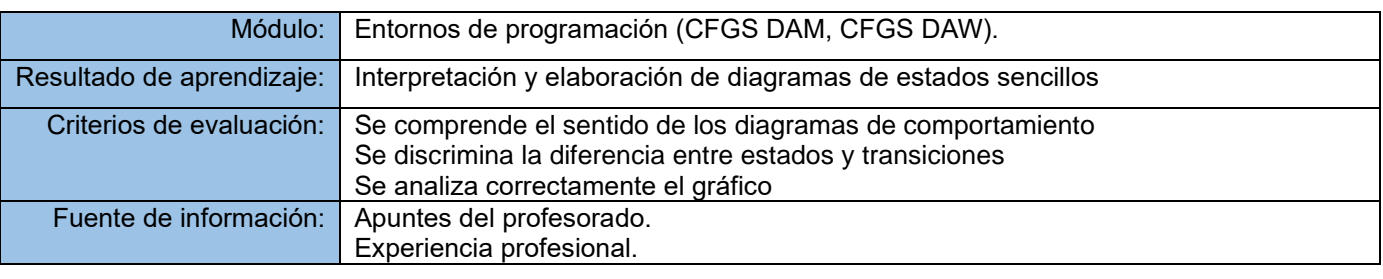

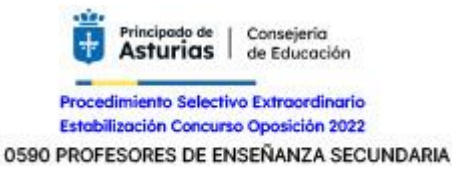

0590107 INFORMÁTICA

## **Pregunta número 25.**

Sea una lista en Java creada a través del siguiente código:

List<Integer> lista = new ArrayList<>(Arrays.asList(1, -2, -3, 4));

¿Cuál de las siguientes respuestas es la forma correcta para eliminar de ella los números negativos que contiene?

```
Respuestas:
```

```
A) Iterator<Integer>iterator = lista.iterator();
      while (iterator.hasNext()) {
        Integer i = iterator.next();
        if (i < 0) {
            iterator.remove();
         }
      }
B) for (Integer i : lista) {
               if(i<0) {
                        lista.remove(i);
               }
      }
C) Iterator<Integer> iterator = lista.iterator();
      for (iterator.hasNext()) {
         Integer i = iterator.next();if (i < 0) {
            iterator.remove();
          }
      }
D) Iterator<Integer> iterator = lista.iterator();
      while (iterator.hasNext()) {
         Integer i = iterator.next();if (i < 0) {
            lista.remove(i);
```

```
 }
}
```
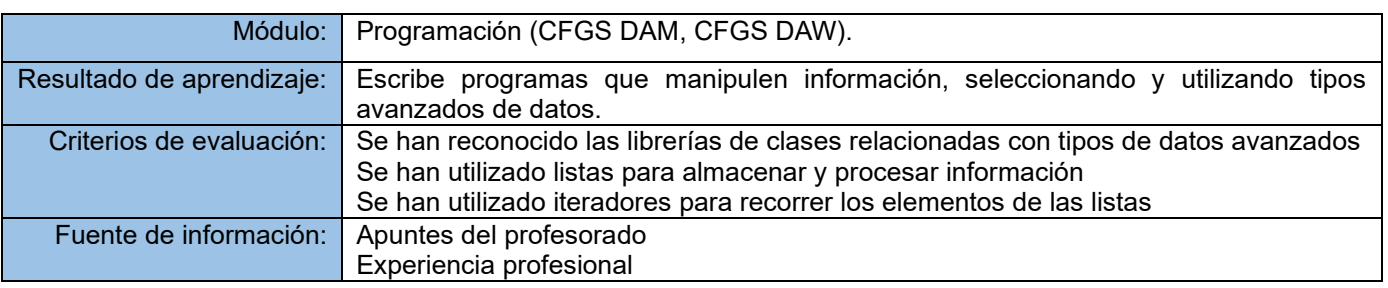

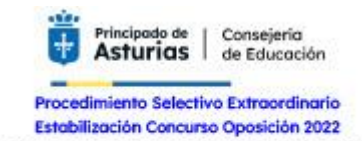

0590 PROFESORES DE ENSEÑANZA SECUNDARIA

0590107 INFORMÁTICA

## **Pregunta número 26.**

¿Cuál de estos métodos es una operación intermedia en la interface Stream de Java?

## **Respuestas:**

- **A)** Filter()
- **B)** Collect()
- **C)** Reduce()
- **D)** toArray()

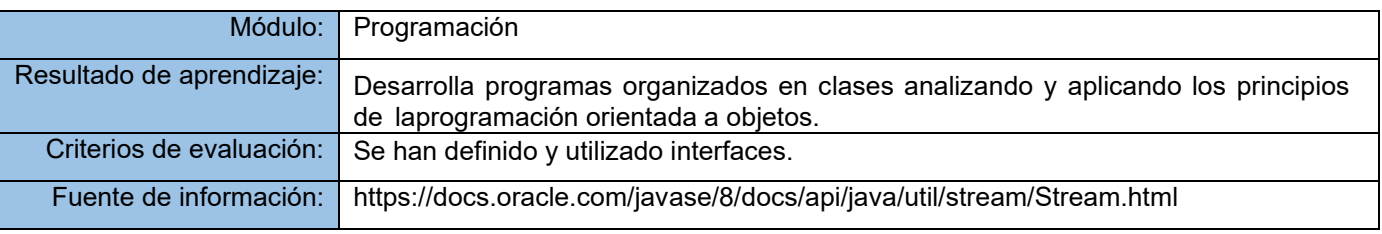

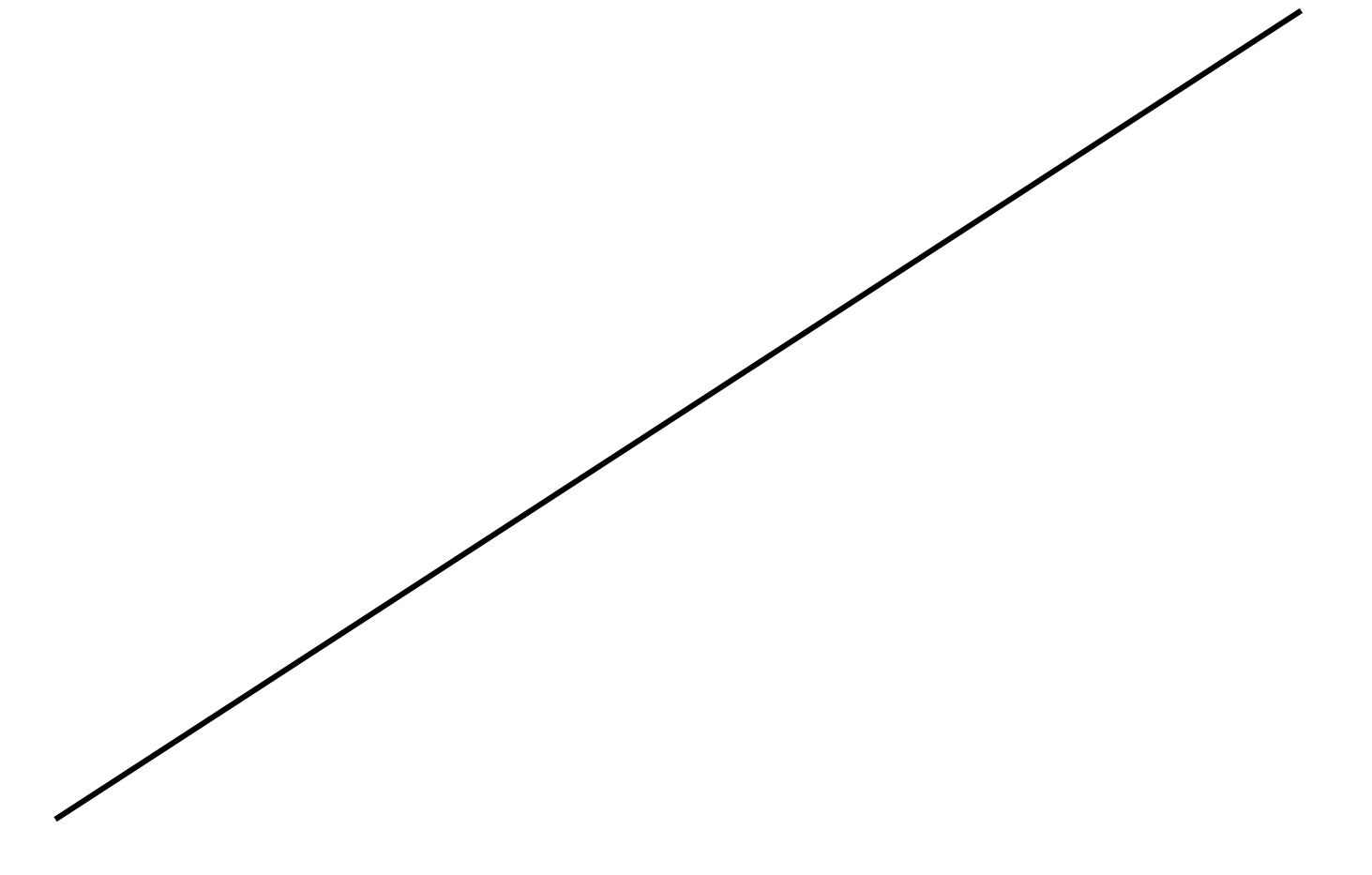

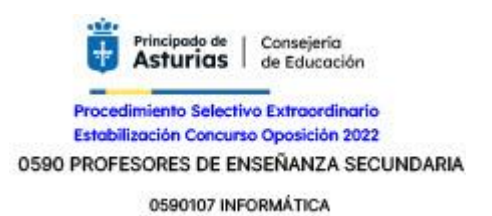

## **Pregunta número 27.**

Si intentamos ejecutar el código que se muestra, ¿cuál sería el resultado?

```
package oposicion;
public class Program {
     public static void main(String[] args) {
        Integer i = 420;
         Integer i2;
         Integer i3;
        i2 = i.intValue();
        i3 = i.valueOf(420);
        System.out.println((i == i2) + " " + (i == i3));
     } 
}
```
#### **Respuestas:**

- **A)** true true
- **B)** true false
- **C)** false true
- **D)** false false

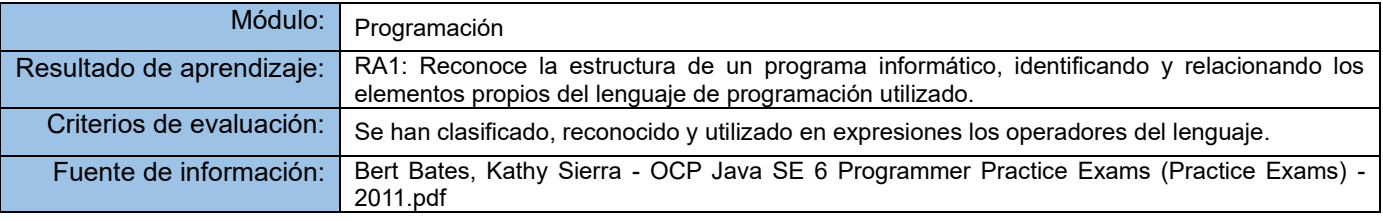

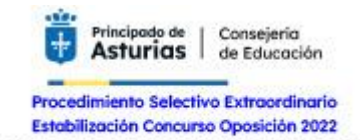

0590 PROFESORES DE ENSEÑANZA SECUNDARIA

0590107 INFORMÁTICA

## **Pregunta número 28.**

¿Cuántas direcciones para host se encuentran disponibles en la red 10.0.0.8/30?

### **Respuestas:**

- $A)$   $2$
- **B)** 4
- **C)** 30
- **D)** Es una red de clase A, por lo tanto 2<sup>30</sup>-2

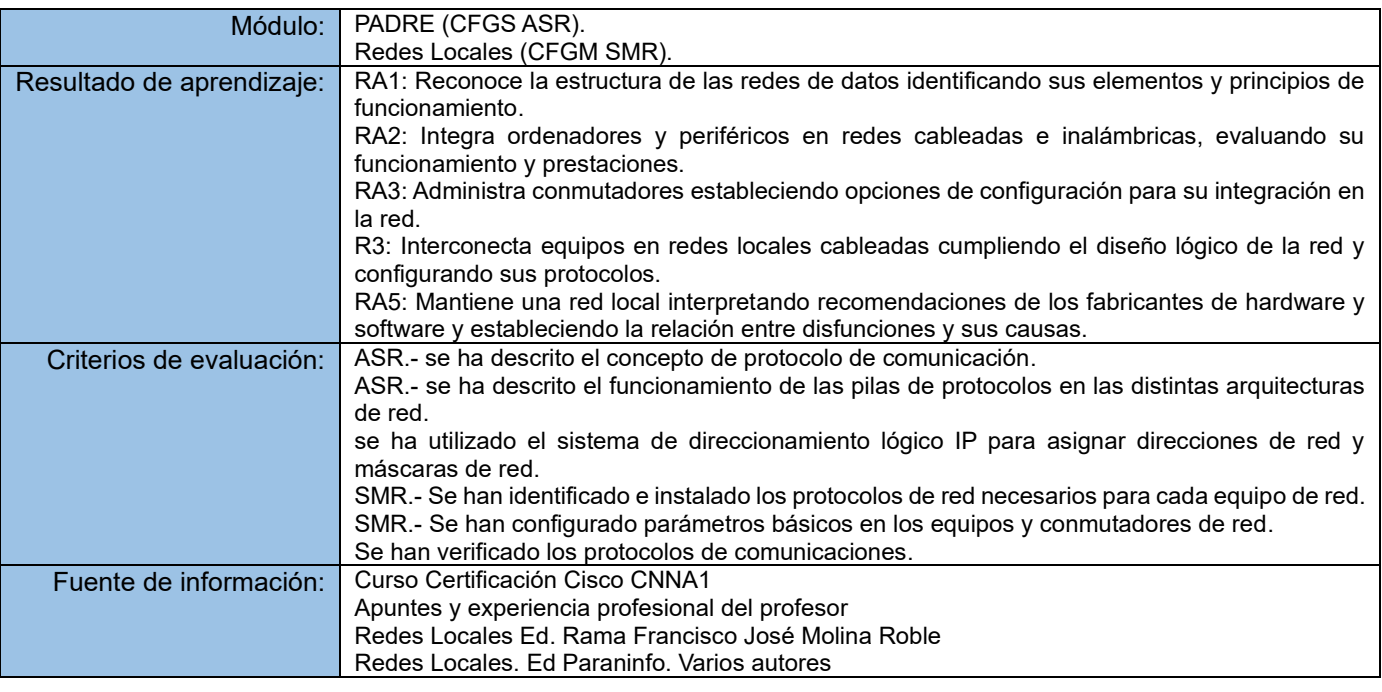

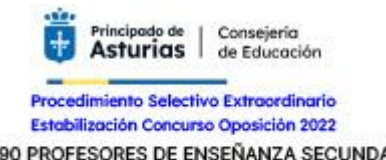

0590 PROFESORES DE ENSEÑANZA SECUNDARIA

0590107 INFORMÁTICA

## **Pregunta número 29.**

Dado el siguiente gráfico:

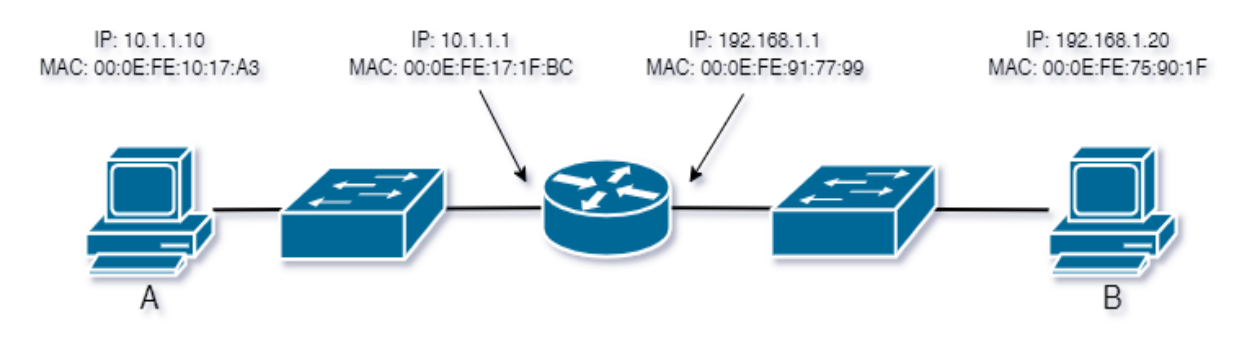

El host A ha enviado un paquete al host B.

¿Cuáles serán las direcciones MAC e IP de origen en el paquete cuando llegue al host B?

#### **Respuestas:**

- **A)** MAC de origen: 00:0E:FE:91:77:99 IP de origen: 192.168.1.1
- **B)** MAC de origen: 00:0E:FE:10:17:A3 IP de origen: 10.1.1.10
- **C)** MAC de origen: 00:0E:FE:91:77:99 IP de origen: 10.1.1.10
- **D)** MAC de origen: 00:0E:FE:10:17:A3 IP de origen: 192.168.1.1

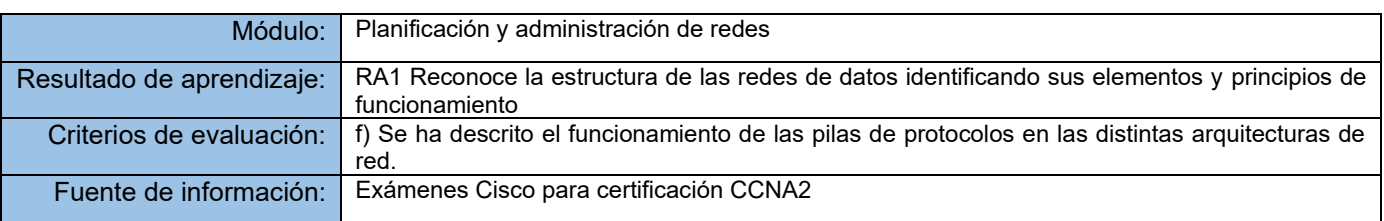

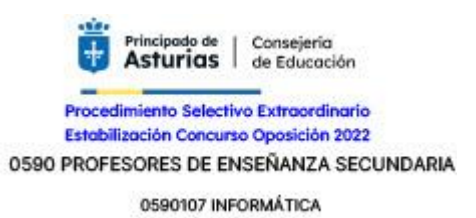

## **Pregunta número 30.**

Atendiendo a la figura, ¿Qué dirección de red agregada utilizaría en R2 para anunciarse a R3 en un protocolo de encaminamiento dinámico?

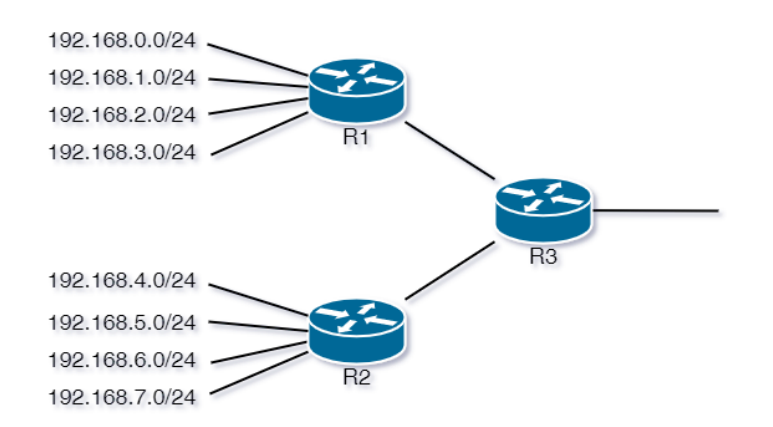

#### **Respuestas:**

- **A)** 192.168.0.0/21
- **B)** 192.168.0.0/16
- **C)** 192.168.4.0/24
- **D)** 192.168.4.0/22

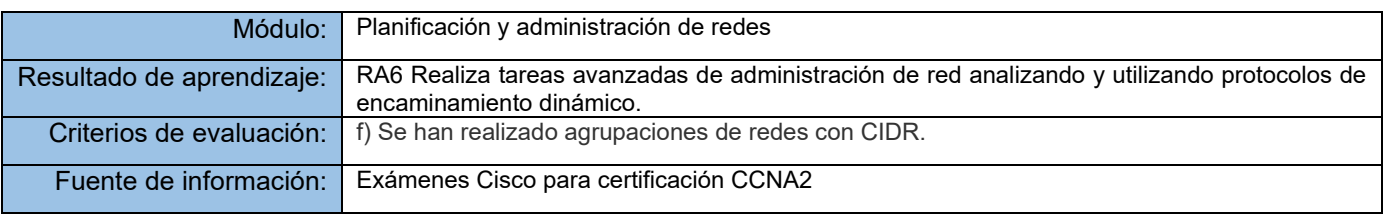

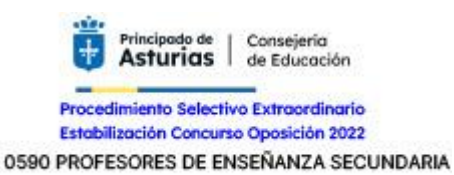

0590107 INFORMÁTICA

## **Pregunta número 31.**

Se han creado vistas en el servidor de una base de datos para limitar el acceso a la información a los usuarios.

Un usuario tiene permisos totales sobre la vista. Tras realizar una inserción de datos a través de la vista realiza una consulta y en las filas resultantes no se encuentran todas las filas que ha insertado previamente.

¿Cuál es el motivo?

#### **Respuestas:**

- **A)** Al crear la vista no se incluyó la opción with grant option
- **B)** Al crear la vista no se incluyó la opción with check option
- **C)** El usuario no pertenece al grupo correcto de usuarios que permita realizar la consulta
- **D)** Ninguna respuesta es correcta

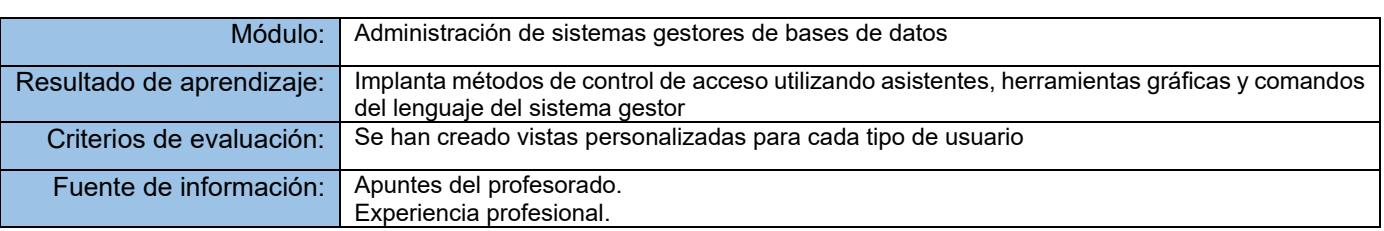

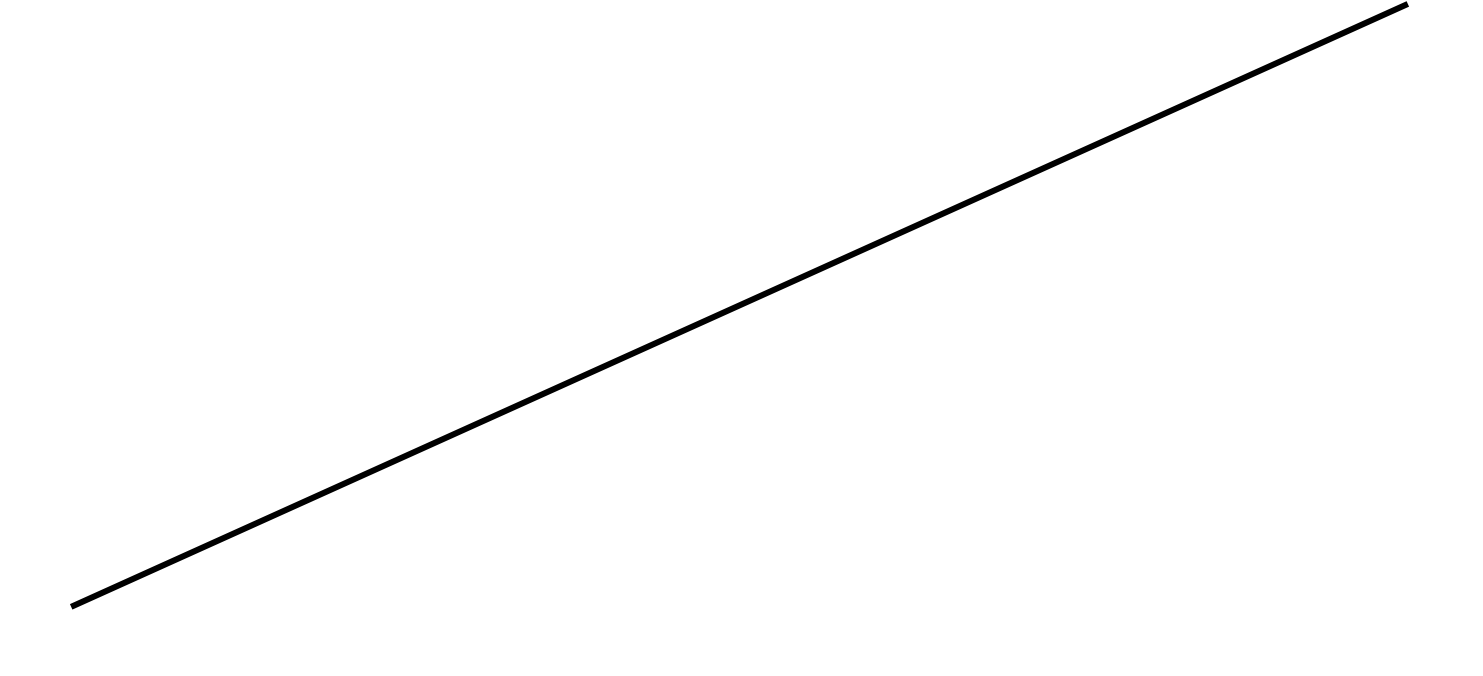

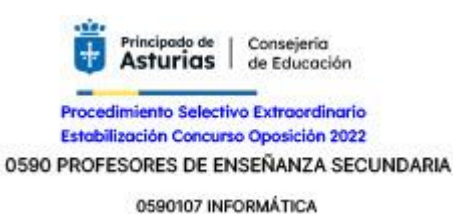

## **Pregunta número 32.**

En la siguiente figura se muestra el modelo relacional de un museo que alberga obras de arte y que realiza exposiciones con ellas

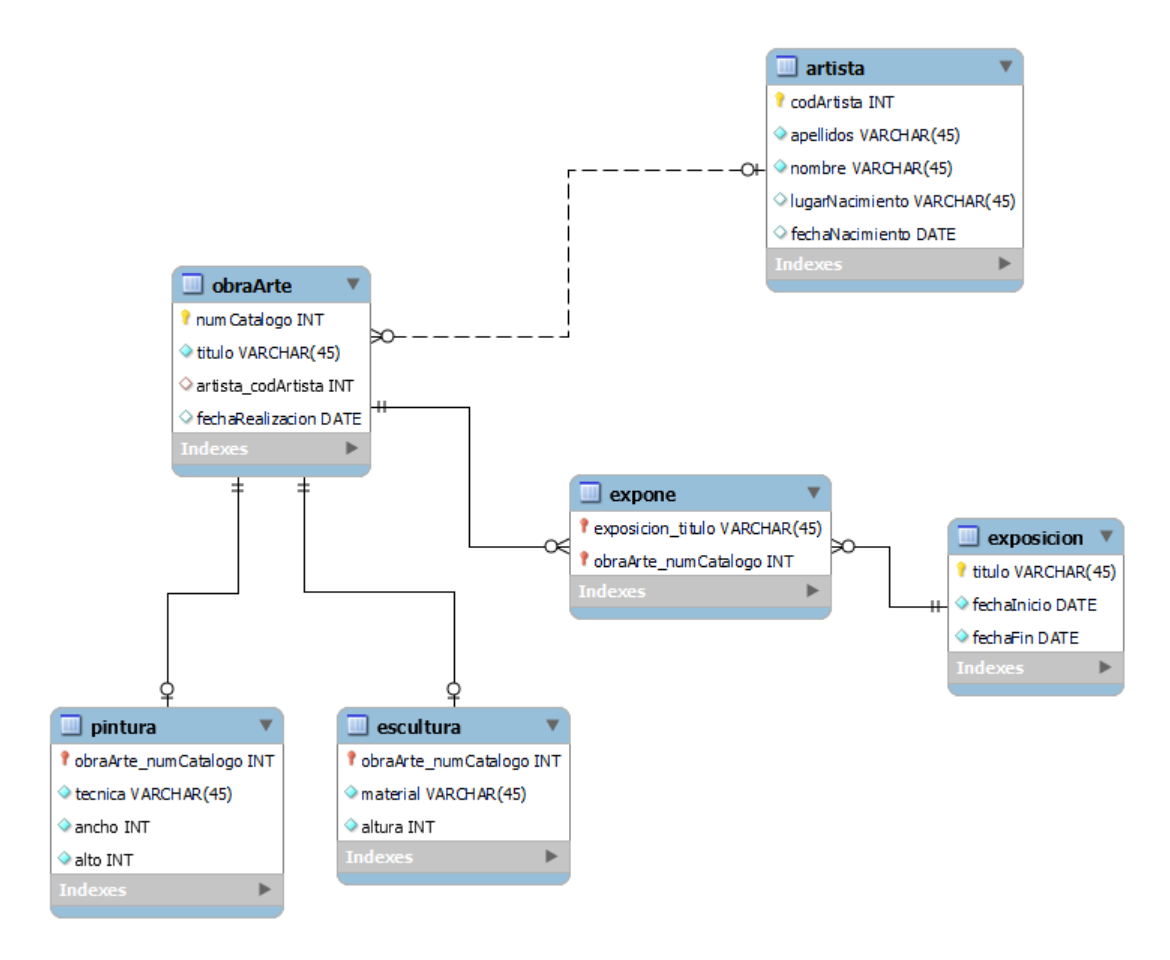

Por problemas de espacio debemos encontrar todas las exposiciones que tengan una escultura o pintura mayor de 3 metros.

De las 2 consultas que se presentan en la siguiente página, indicar cuál es la consulta correcta.

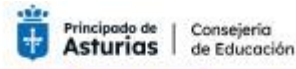

Procedimiento Selectivo Extraordinario Estabilización Concurso Oposición 2022 0590 PROFESORES DE ENSEÑANZA SECUNDARIA

0590107 INFORMÁTICA

#### **Primera Consulta:**

SELECT distinct ex.titulo, ex.fechaInicio, ex.fechaFin FROM exposicion ex INNER JOIN expone ee ON ex.titulo=ee.exposicion\_titulo INNER JOIN obraArte oa ON ee.obraArte\_numCatalogo=oa.numCatalogo WHERE  $fecharin \geq CURRENT$  DATE() AND oa.numCatalogo = ANY(SELECT obraArte\_numCatalogo FROM pintura WHERE alto>3 UNION SELECT obraArte numCatalogo FROM escultura WHERE altura>3);

#### **Segunda Consulta:**

SELECT ex.titulo, ex.fechaInicio, ex.fechaFin FROM exposicion ex INNER JOIN expone ee ON ex.titulo=ee.exposicion\_titulo INNER JOIN obraArte oa ON ee.obraArte\_numCatalogo=oa.numCatalogo LEFT JOIN pintura p ON oa.numCatalogo=p.obraArte\_numCatalogo LEFT JOIN escultura e ON oa.numCatalogo=e.obraArte\_numCatalogo WHERE fechaFin  $>=$  CURRENT DATE() GROUP BY ex.titulo HAVING max(p.alto) > 3 OR max(e.altura) > 3;

#### **Respuestas:**

- **A)** La primera es correcta.
- **B)** La segunda es correcta.
- **C)** Las dos son correctas.
- **D)** Ninguna es correcta.

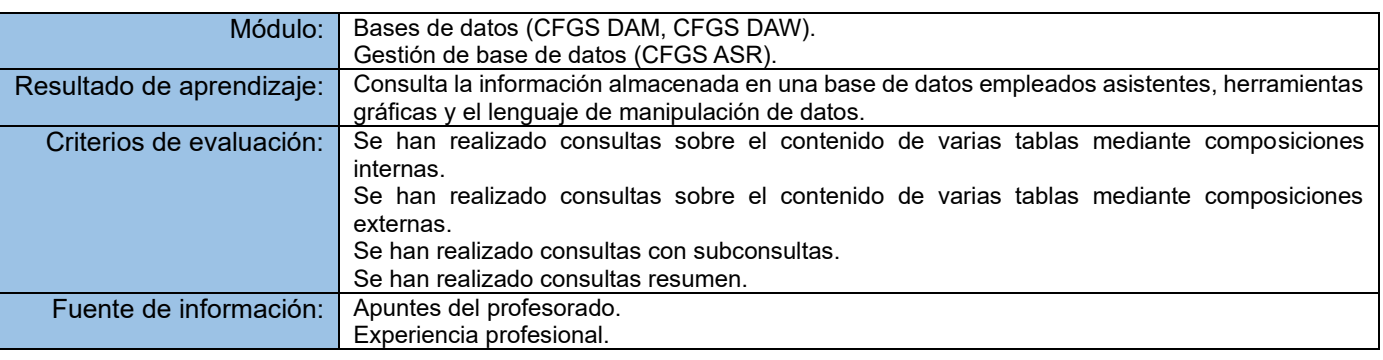

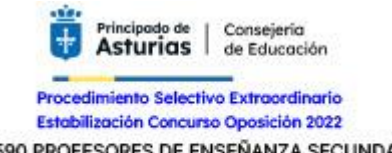

0590 PROFESORES DE ENSEÑANZA SECUNDARIA

0590107 INFORMÁTICA

## **Pregunta número 33.**

Dada una clase de Java creada de la siguiente manera:

```
public class ClaseA {
        private HashSet<ClaseB> h;
}
```
¿Qué diagrama de clases representa la relación existente entre **ClaseA** y **ClaseB**?

**Respuestas:**

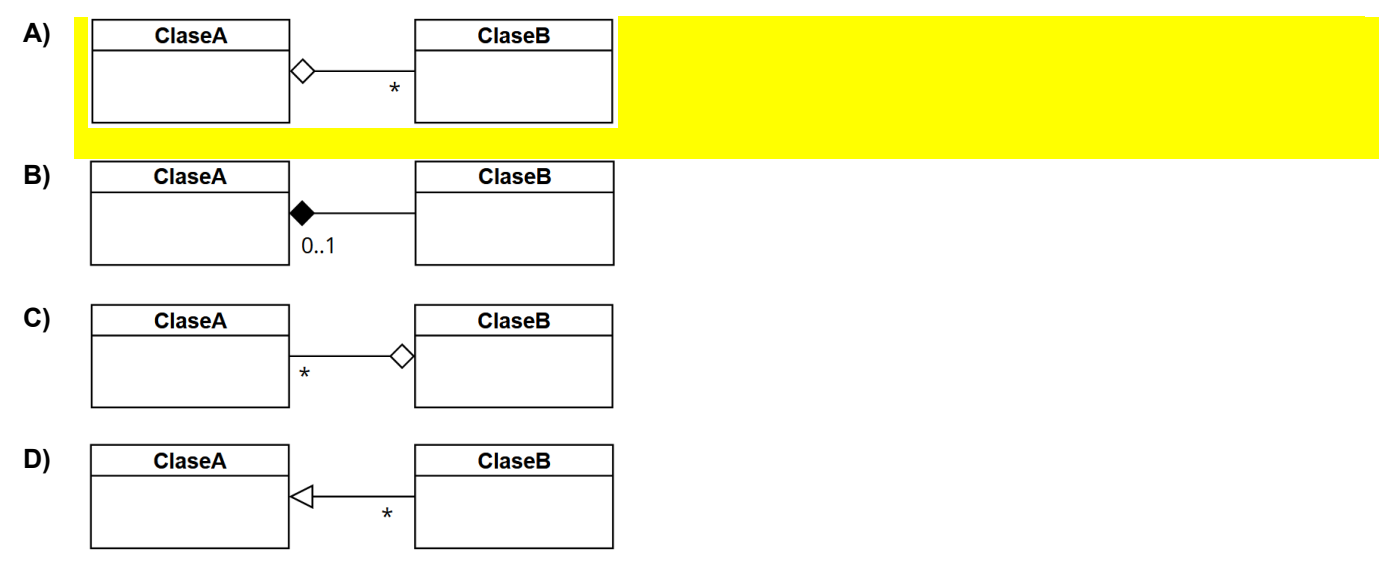

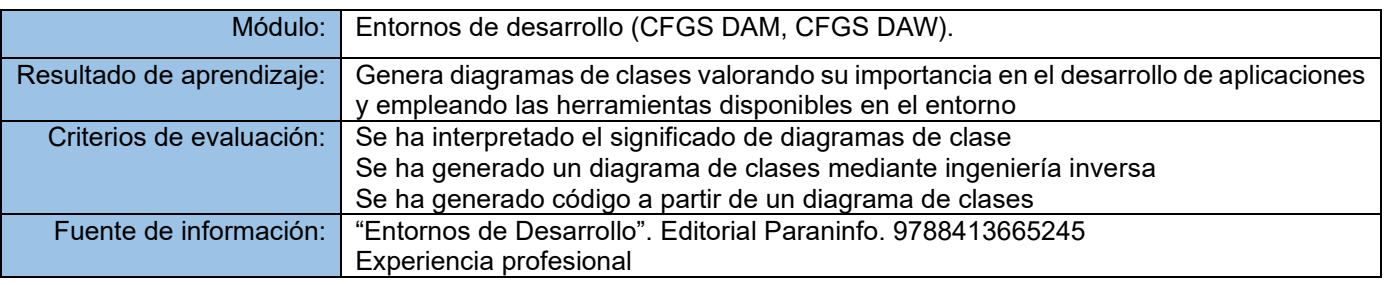

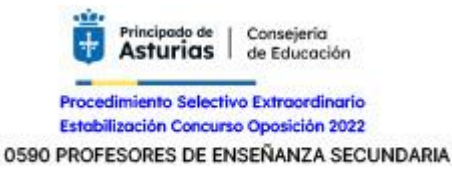

0590107 INFORMÁTICA

## **Pregunta número 34.**

Partimos del siguiente gráfico:

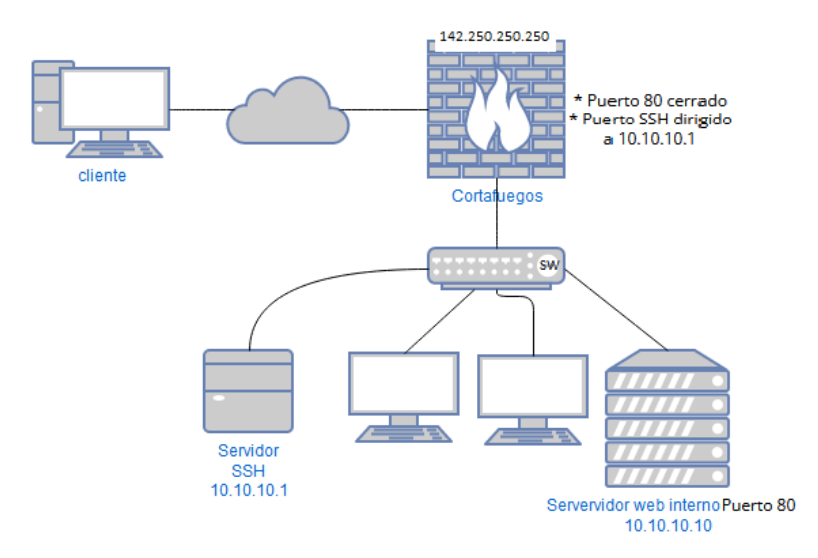

El usuario **cliente** desde su casa quiere navegar por la web interna de la oficina.

El problema es que el servidor web no está accesible desde el exterior *(solo intranet)*. En cambio, el servidor SSH sí es accesible.

La idea es que el **cliente** use la conexión segura ssh para crear un túnel que mediante una redirección local de puertos *(SSH local port forwarding)* le permita desde su equipo remoto ver la web interna de la empresa conectándola al puerto local 8080.

Indicar el comando SSH que se debería ejecutar

#### **Respuestas:**

- **A)** ssh -L localhost:8080:10.10.10.10:80 cliente@142.250.250.250
- **B)** ssh -P localhost:80:10.10.10.1 cliente@142.250.250.250:80
- **C)** ssh -P cliente@142.250.250.250:80 80:10.10.10.1
- **D)** ssh -L localhost:142.250.250.250:8080 cliente@10.10.10.10:80

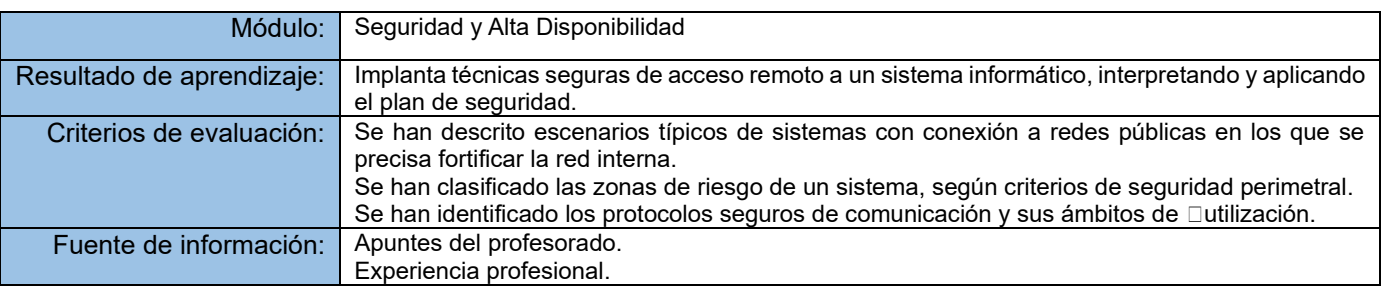

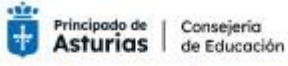

**ANULADA por decisión de COMISIÓN de SELECCIÓN**

Procedimiento Selectivo Extraordinario Estabilización Concurso Oposición 2022 0590 PROFESORES DE ENSEÑANZA SECUNDARIA

0590107 INFORMÁTICA

## **Pregunta número 35. (Pregunta ANULADA)**

Dentro de un documento DDT, la línea de código mostrada a continuación ¿Qué hace?

<!ATTLIST equipo pais NMTOKEN #REQUIRED>

#### **Respuestas:**

- **A)** equipo sea un atributo obligatorio con espacios en blanco
- **B)** equipo sea un atributo obligatorio sin espacios en blanco
- **C)** pais sea un atributo obligatorio con espacios en blanco
- **D)** pais sea un atributo obligatorio sin espacios en blanco

## **Solución: ANULADA**

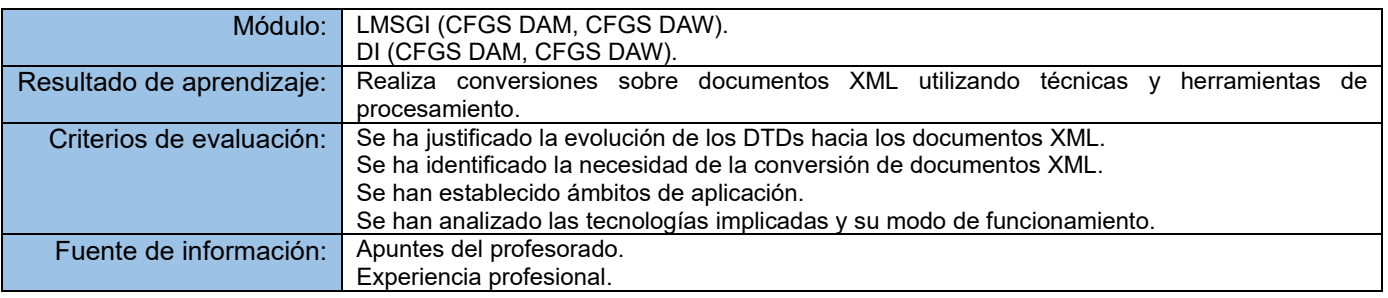

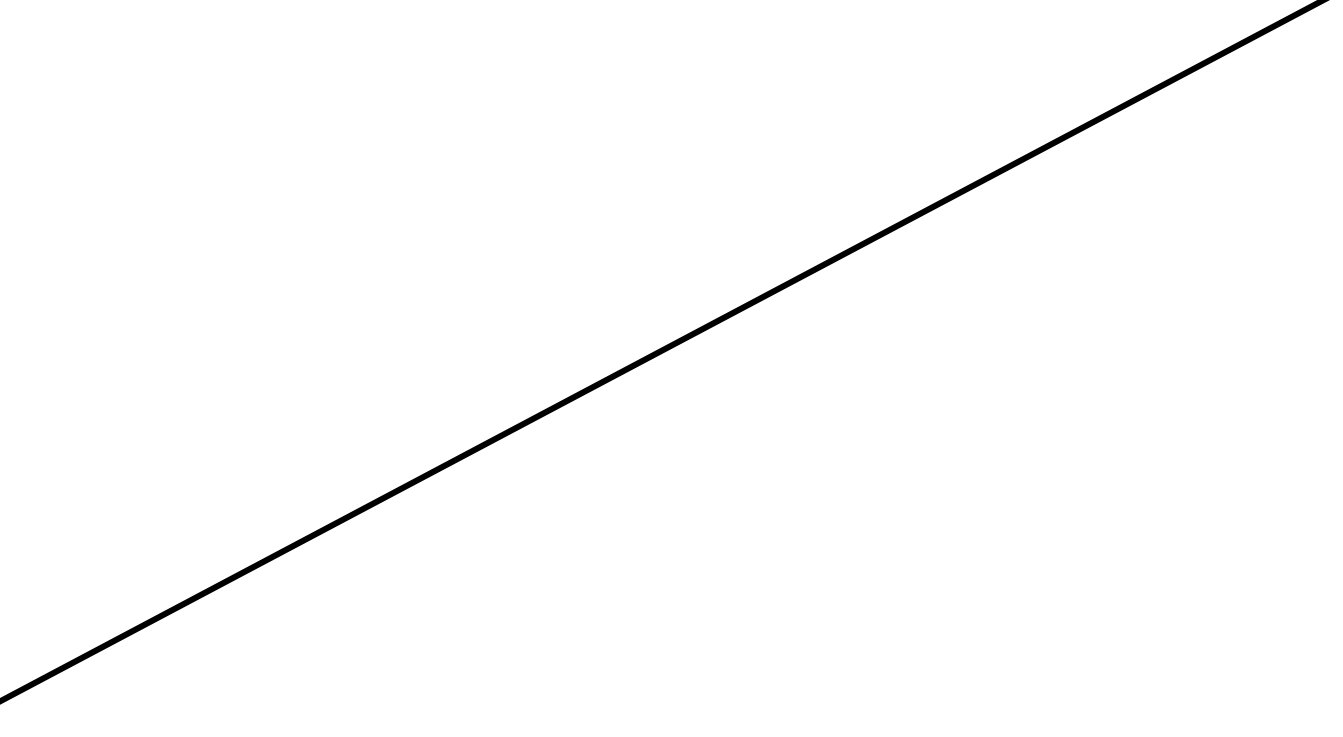

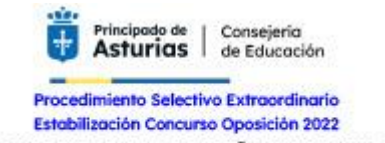

0590 PROFESORES DE ENSEÑANZA SECUNDARIA

0590107 INFORMÁTICA

## **Pregunta número 36.**

Completa el fragmento de código que se muestra a continuación para que la clase Servidor permita atender las peticiones de tres clientes a los que contestará con una cadena de saludo:

```
class Servidor {
     static final int Puerto=2000;
     public Servidor( ) {
     try {
        ServerSocket skServidor = new ServerSocket(Puerto);
        for ( int nCli = 0; nCli < 3; nCli++) {
          //COMPLETA EL CÓDIGO//
          flujo datos.writeUTF("Hola cliente " + nCli);
           sCliente.close();
         }
         skServidor.close();
     } catch(Exception e ) {
        System.out.println(e.getMessage());
     }}
public static void main(String[] arg ) {
      new Servidor();
}}
```
#### **Respuestas:**

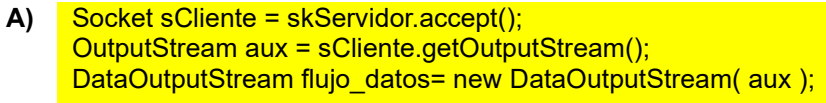

- **B)** OutputStream sCliente = skServidor.getOutputStream(); DataOutputStream flujo\_datos= new DataOutputStream( sCliente );
- **C)** Socket sCliente = skServidor.accept(); InputStream aux = sCliente.getInputStream(); DataInputStream flujo\_datos= new DataInputStream( aux );
- **D)** InputStream sCliente = skServidor.getInputStream(); DataInputStream flujo datos= new DataInputStream( sCliente );

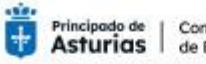

Principado de Consejería<br>Asturias de Educación

## CUESTIONARIO PARTE B2 de la prueba

Procedimiento Selectivo Extraordinario<br>Estabilización Concurso Oposición 2022 0590 PROFESORES DE ENSEÑANZA SECUNDARIA

0590107 INFORMÁTICA

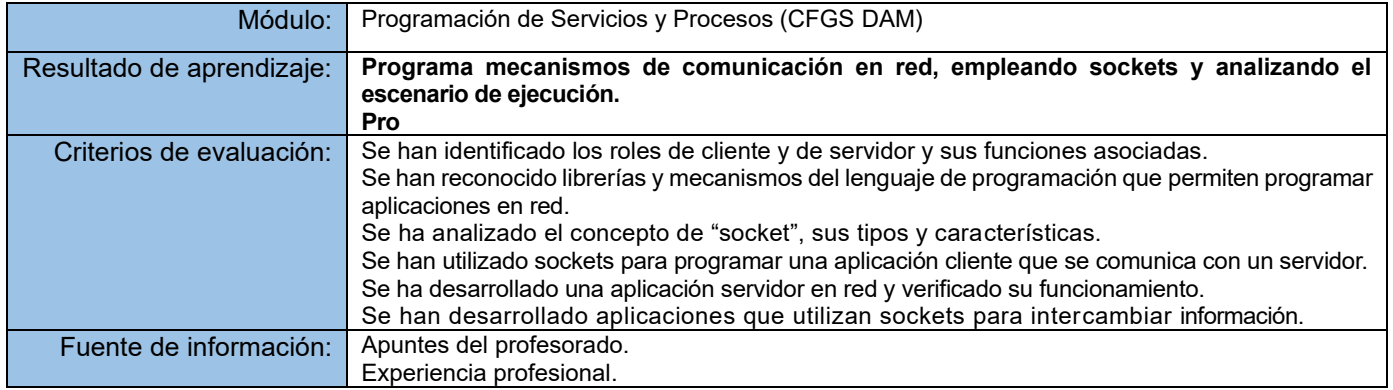